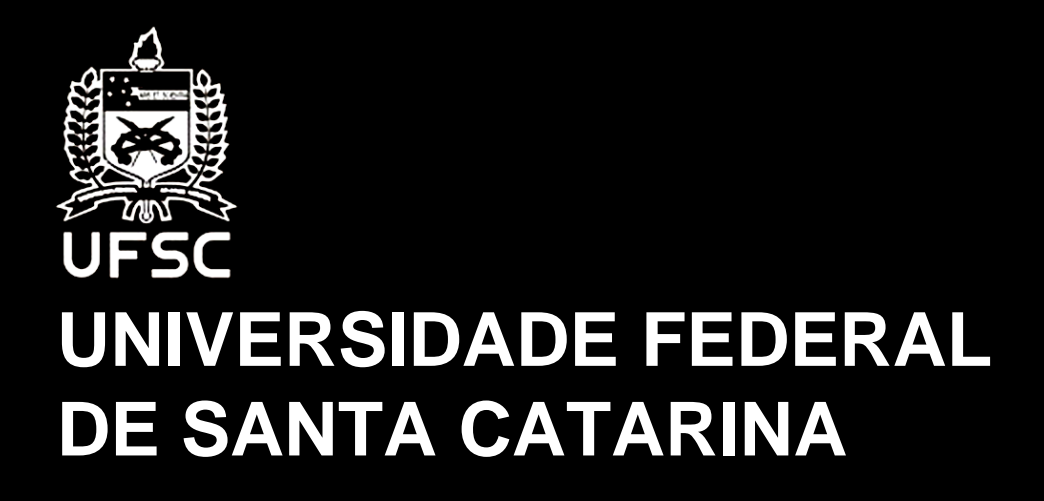

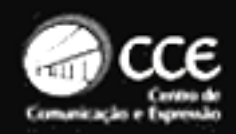

CENTRO DE COMUNICAÇÃO E EXPRESSÃO

*DEPARTAMENTO DE EXPRESSÃO GRÁFICA*

**CURSO DE DESIGN**

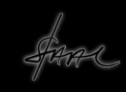

## **FOTOGRAFIA DIGITAL**

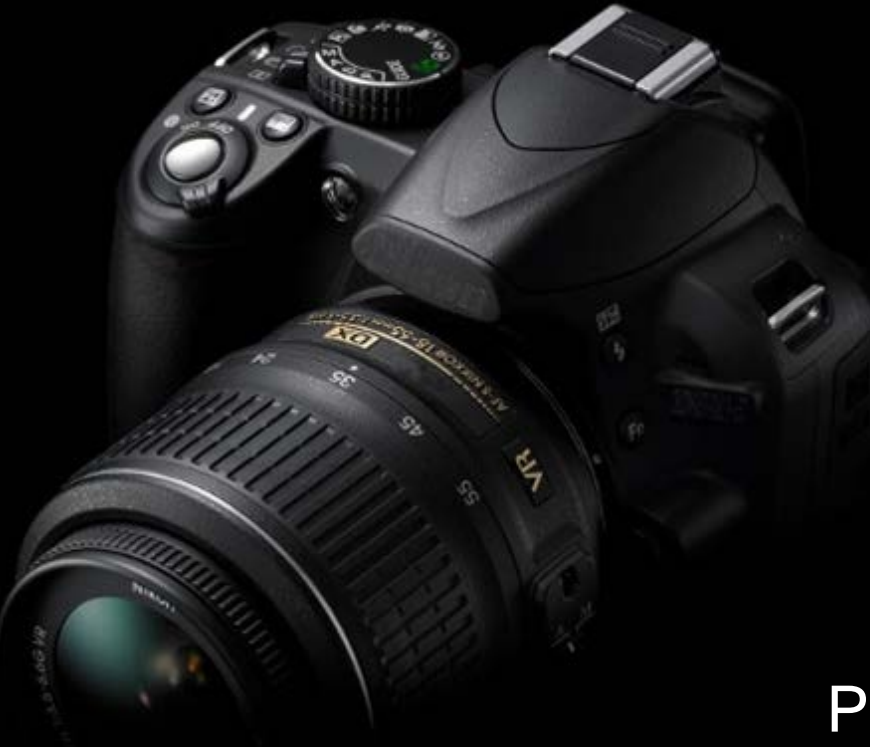

Professor *Dr. Isaac A. Camargo* Acesso Digital:

**www.artevisualensino.com.br**

A miniaturização e a possibilidade de captação de dados, inclusive luminosos, por aparelhos óticos, como foram as câmeras de vídeo cassete, possibilitaram o surgimento da fotografia digital, portanto de um novo domínio no campo da fotografia

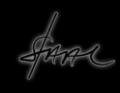

Portanto, cabe discutir um outro domínio da fotografia contemporânea, o Domínio Digital e entender o surgimento e o percurso desenvolvido pela fotografia desde o século XX e o que se espera dela no século XXI

DOMÍNIO DIGITAL 1957, Russell Kirsch 1975- Steve Sasson - Kodak 1981: MAVICA – Sony

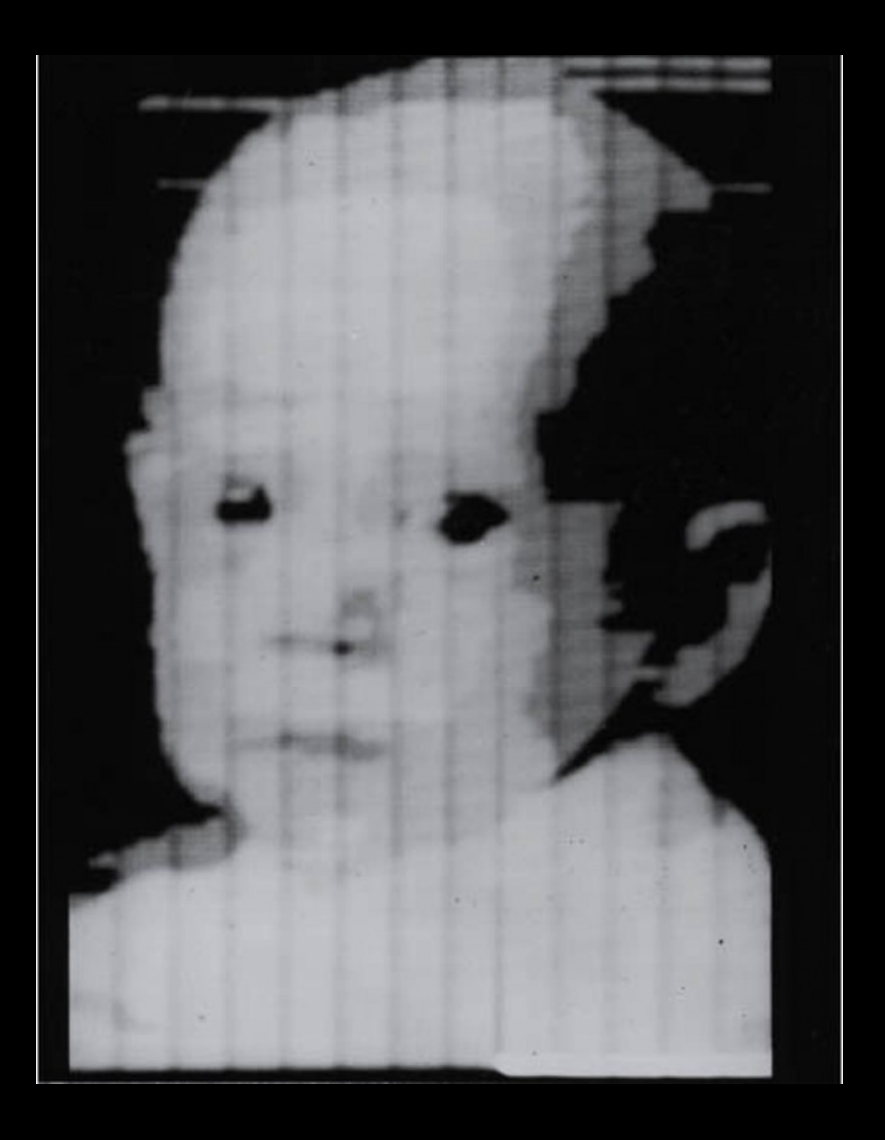

1957, o pesquisador americano, Russell Kirsch, consegue produzir a primeira imagem obtida em meio digital

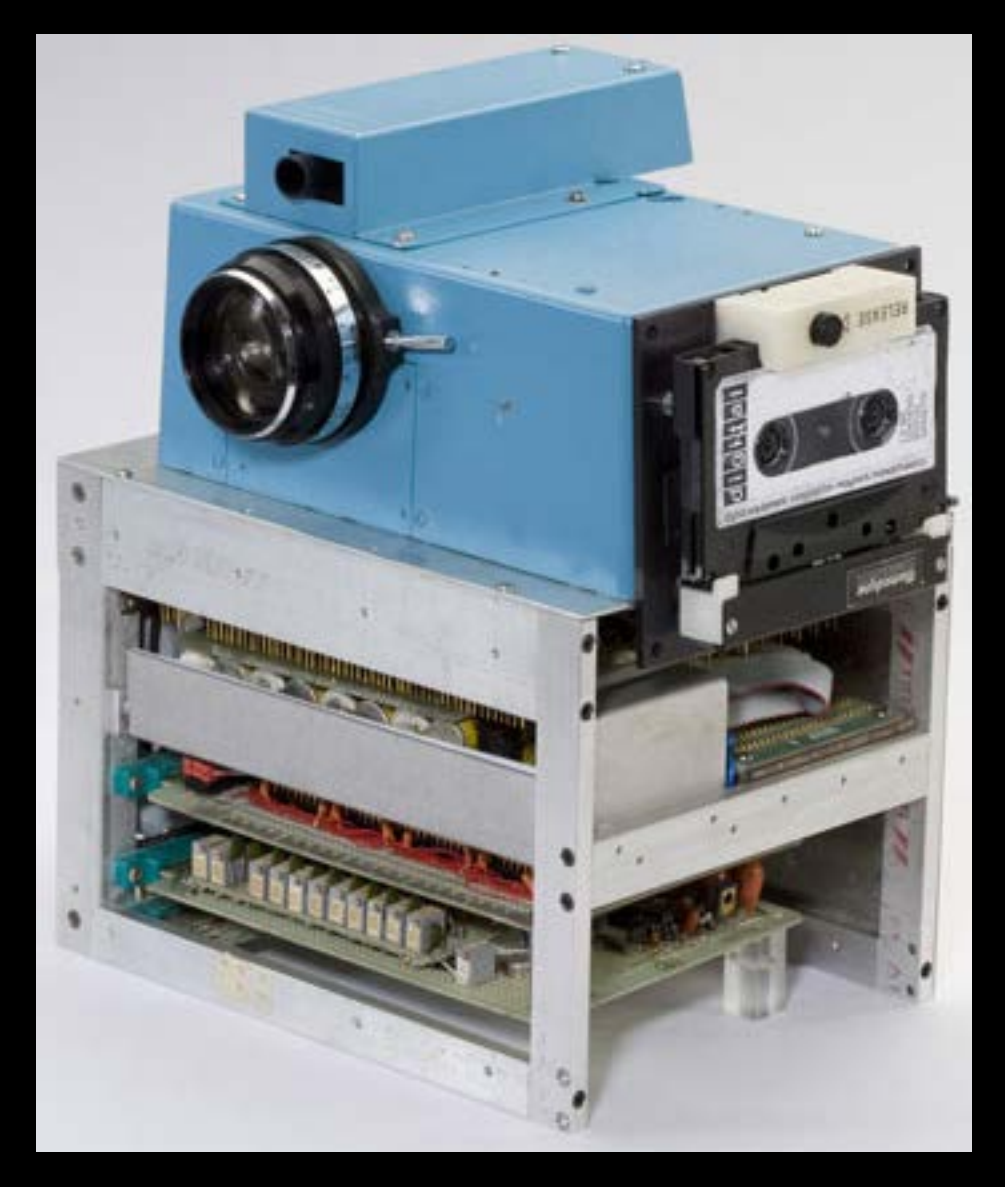

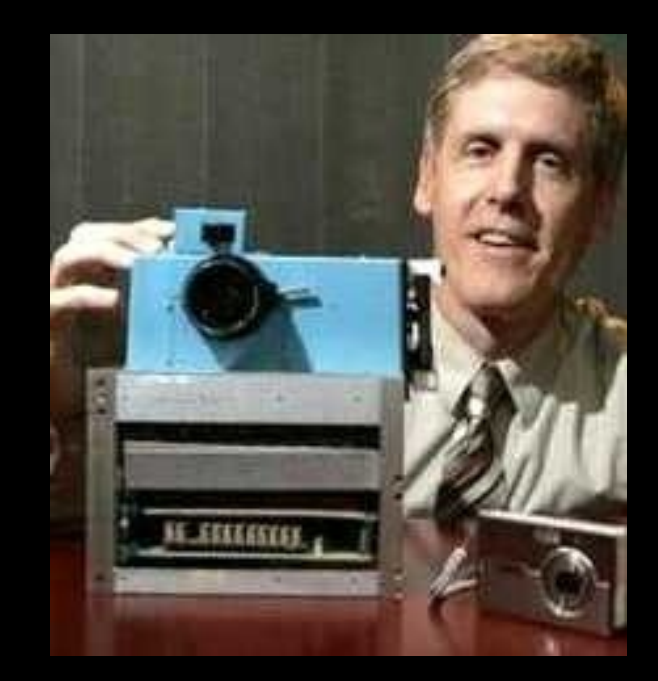

1975 - Steve Sasson - Kodak

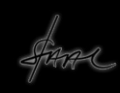

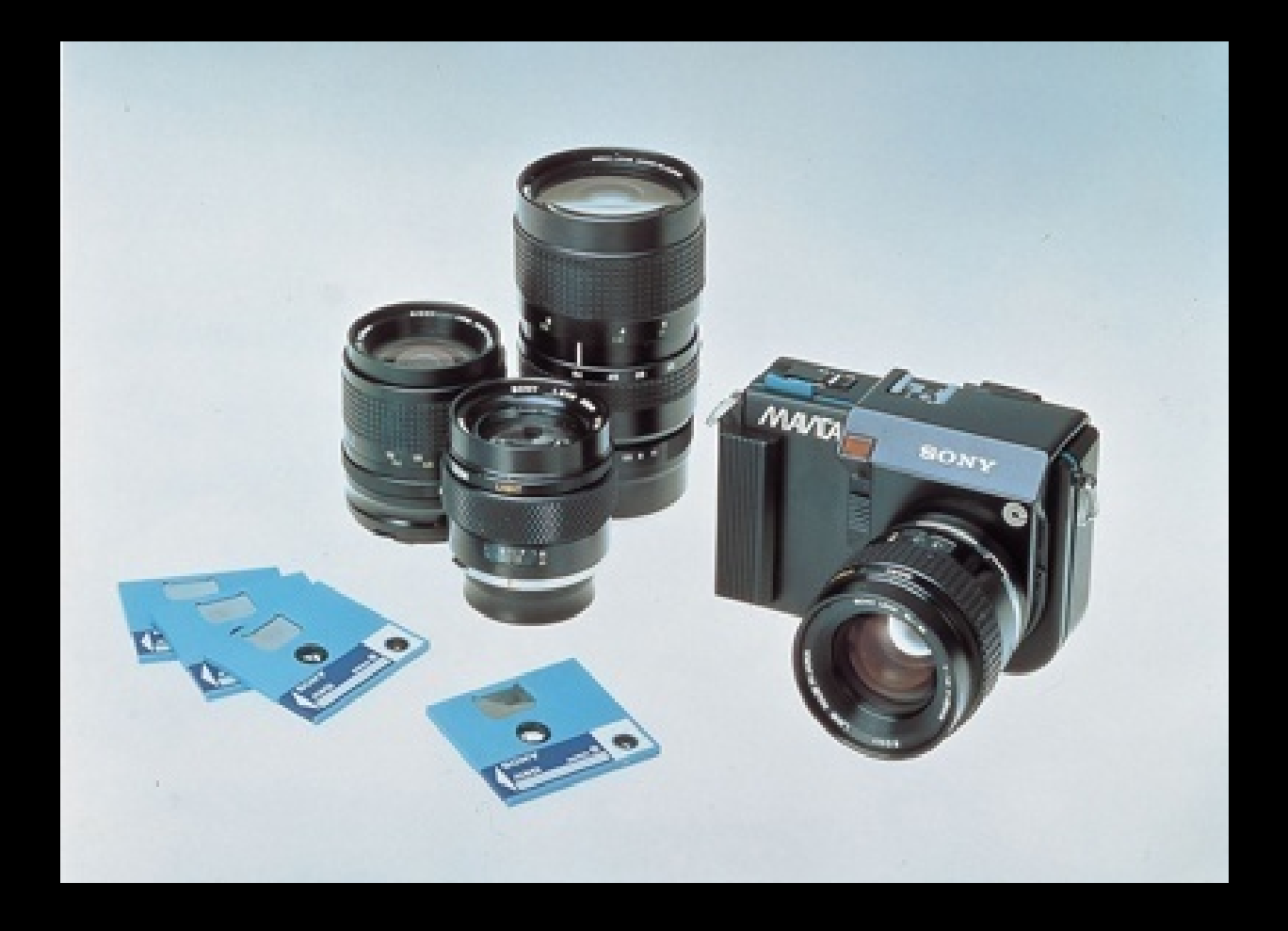

## Mavica, Sony, 25 agosto 1981

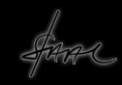

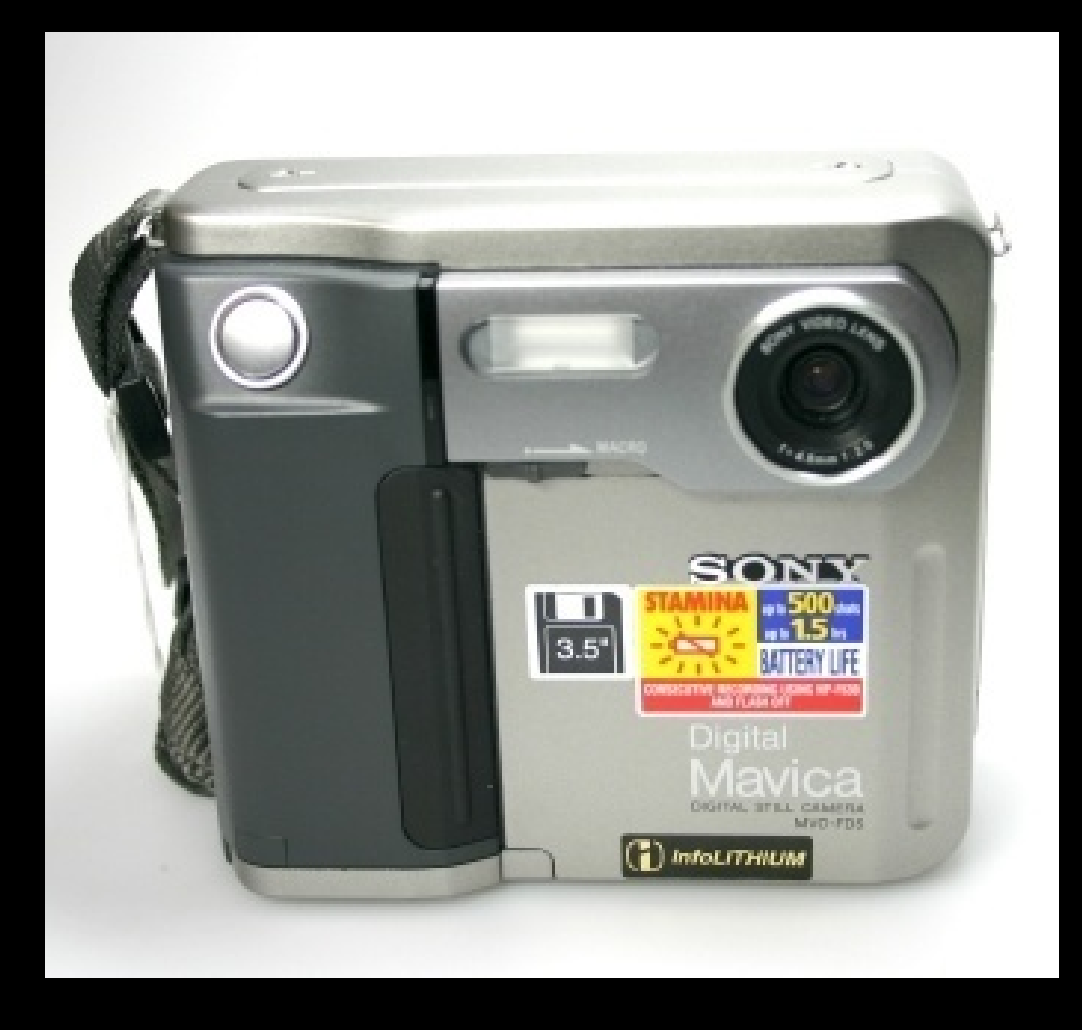

Mavica, relançamento Sony, década de 90 século XX

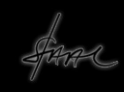

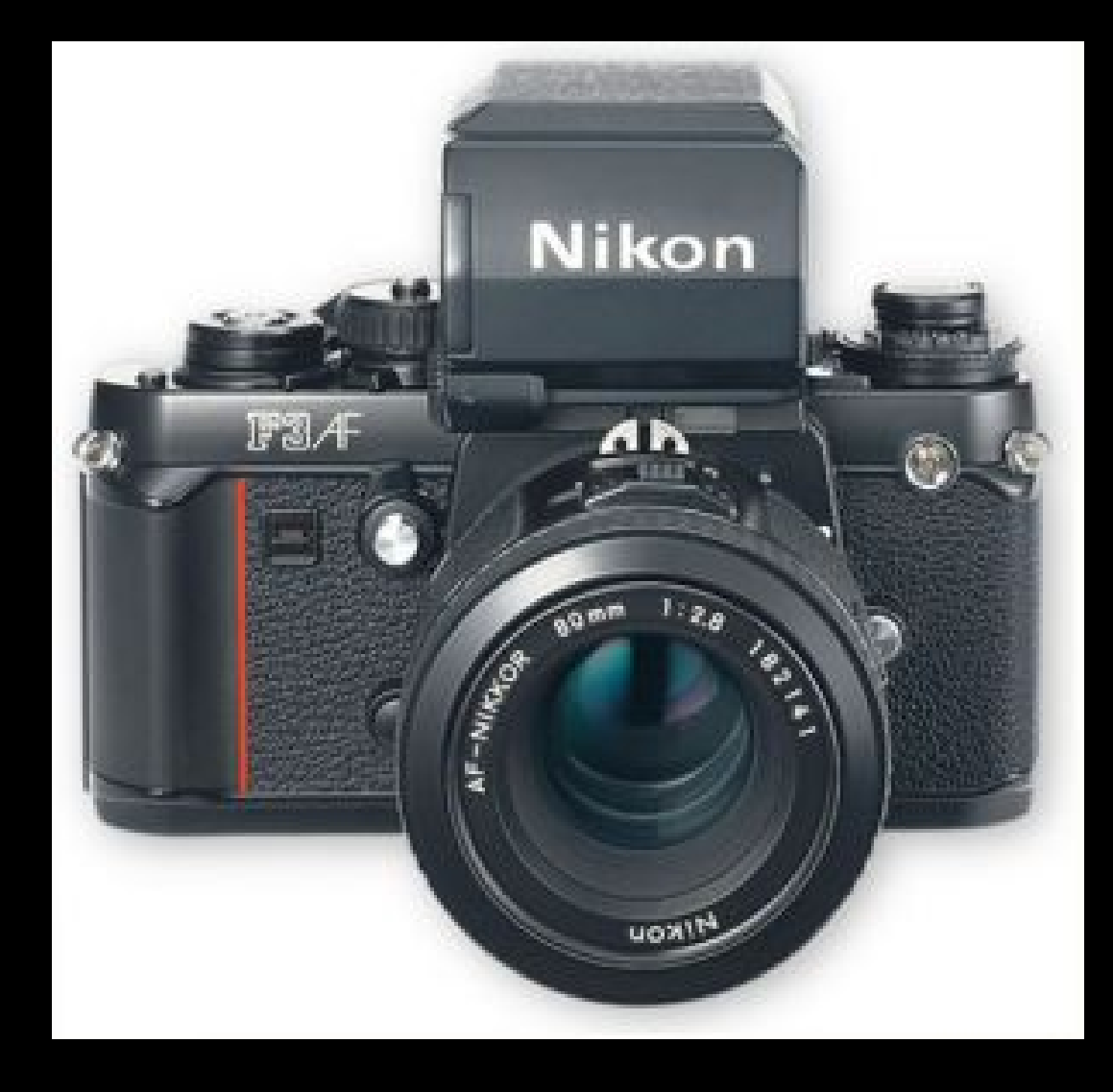

## Nikon F3 – primeira digital reflex SLR

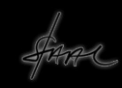

Na década de 70, a MAVICA foi um fracasso, pois a imagem tinha qualidade muito baixa, por ser uma espécie de vídeo congelado, chamada de fotografia eletrônica

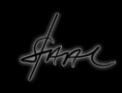

Já , na década de 80, a Sony volta à cena, novamente com a MAVICA e uma nova concepção, a fotografia digital, agora vinculada ao contexto da informática e aí sim, teve sucesso

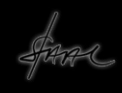

O advento das imagens digitais transformou o contexto da fotografia para sempre. Hoje em dia são poucas as fábricas que continuam a fornecer filmes, papéis, e produtos químicos para fotografia analógica

Tornou-se dispendioso e antiecológico pensar na fotografia convencional considerando o uso de materiais que são agressivos ao meio ambiente

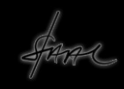

A facilidade com que são produzidas as imagens digitais e a qualidade que apresentam hoje em dia conquistaram o público e também grande parte dos fotógrafos profissionais ou amadores, habituados ao sistema tradicional

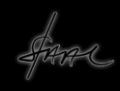

O manuseio das câmeras digitais é mais fácil, ela também é mais eficiente, na medida em que possuem softwares incorporados em suas estruturas, facilitando a tomada e préedição das imagens, visando a obtenção de boas fotografias, mesmo em condições de luz em que uma câmera analógica teria dificuldades em realizar

As objetivas utilizadas em câmeras digitais devem ser mais sensíveis do que as utilizadas em câmeras analógicas, já que os sensores de luz individuais são muito pequenos

A imagem captada pela objetiva é transferida para um suporte no plano focal da câmera, uma chapa de silício chamada de CCD, *Charge-Coupled Device*, onde se encontram os *Silicon Photo Diodes –SPDs*, em seguida vamos avaliar como a imagem foi registrada, facultando-nos mantê-la ou não

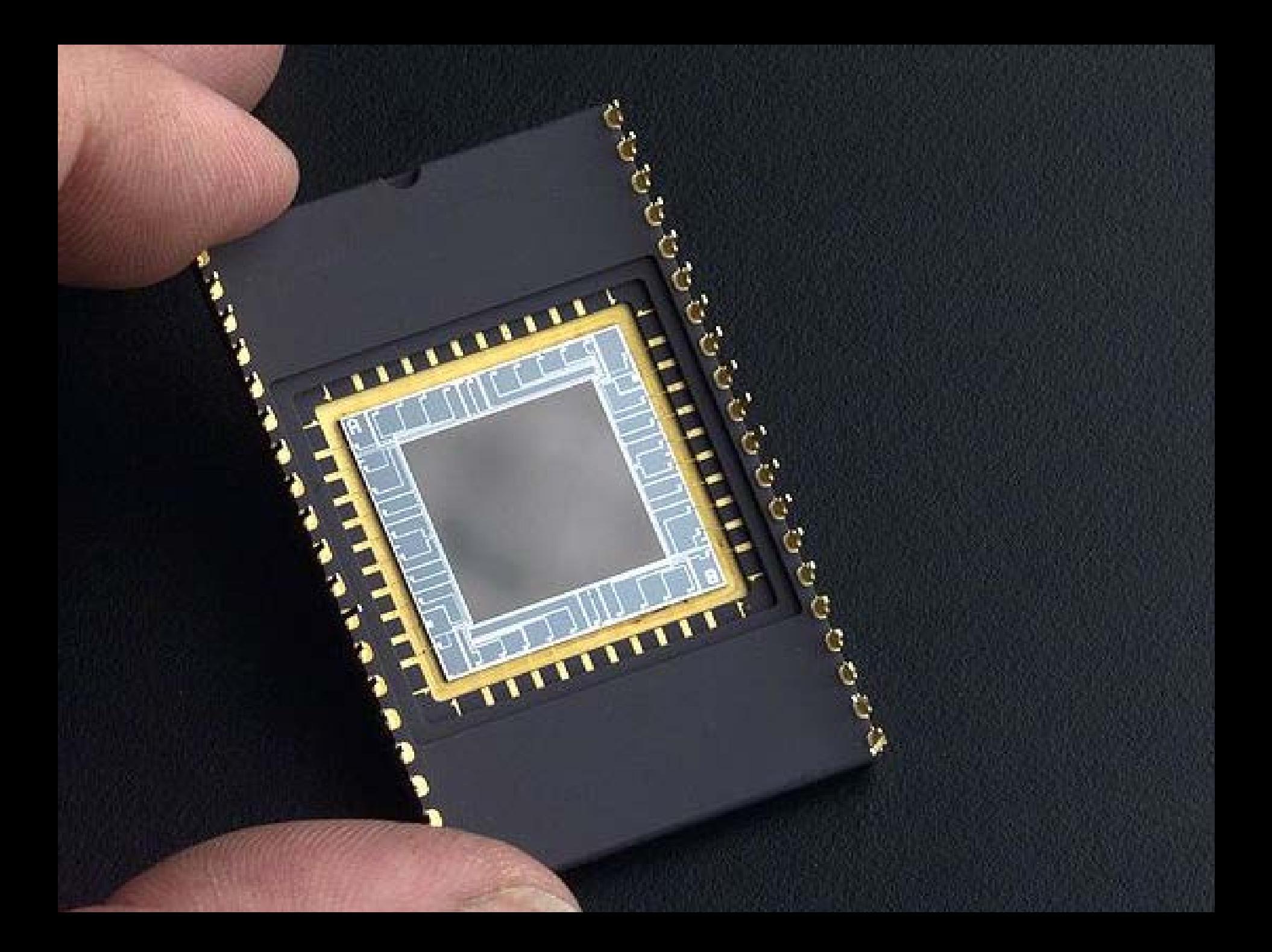

Nas câmeras onde há necessidade de mais *pixels*, são usados sensores CMOS – *Complementary metal-Oxyde Semicondutor*, igual aos das memórias de computador, só que associados a sensores luminosos.

Hoje em dia , falamos em Pixel, abreviatura de *Picture Element,* unidade de informação luminosa, antes falávamos dos pontos produzidos pelos grãos dos sais de prata usados na formulação do material sensível da fotografia e que apareciam na superfície dos negativos e nos suportes positivos das fotografias

Antes era a granulação, hoje é a pixelização, se olharmos por este lado, as coisas não mudaram tanto.

No entanto, produzir imagens por meio de sistemas digitais tornouse bem mais fácil, mais prático e mais econômico

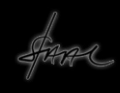

As semelhanças entre as câmeras analógicas e digitais é muito grande, mesmo porque, *a fotografia digital assume o paradigma visual da fotografia analógica*. Questões como abertura do diafragma e velocidade do obturador seguem a tendência já instaurada pela fotografia analógica

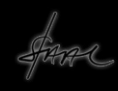

Em relação ao processo, ou processamento, de imagens digitais, quanto aos materiais, impressão e acabamento, ai sim, as mudanças foram radicais. Para começar, o filme sumiu!

Antes produzíamos fotografias "às escuras", sem sabermos se, de fato, o que havíamos previsto seria atingido ou não.

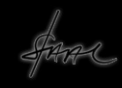

Após expormos o filme nós o processávamos quimicamente para obter a imagem, gerando um negativo, nesta etapa tínhamos uma pequena idéia do que havia acontecido na captação da imagem

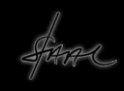

Depois disso, o negativo era submetido à luz para projetar sua transparência sobre o papel sensível, depois de processada, tínhamos uma imagem positiva e assemelhada ao que havíamos visto anteriormente, mas nem sempre o que víamos correspondia ao que queríamos

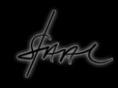

No caso das câmeras digitais, exercemos o controle contínuo sobre a imagem. As câmeras digitais tem visores, displays de cristal líquido (LCD), que possibilitam avaliar a imagem ao ser tomada. Ai, ela fica disponível no sensor CCD, assim podemos armazená-la ou descartá-la, caso não atenda ao nosso interesse

Uma imagem representa um arquivo relativamente grande. Por isso, para que pudessem ser armazenados muitos arquivos numa câmera compacta, foi desenvolvido um sistema de compressão chamado de JPEG, *Joint Photographic Experts Group*, chamado de J-peg

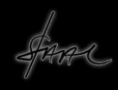

Nas câmeras é possível ainda selecionar o modo de compressão para termos imagens com mais e menos detalhes. Imagens com alta qualidade implicam em arquivos maiores e menos espaço, ao contrário, arquivos menores, implicam em imagens com menor qualidade.

Além do sistema de compressão JPEG, há outros capazes de manter os dados com maior qualidade, embora não seja uma opção preferencial das câmeras compactas.

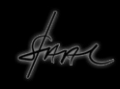

O sistema TIFF – Tagged Image File Format entre outros como: BMP, GIF, MNG, PCX, PDF, PNG, PS, PSD, SVG, TGA, XPM e o filtro RAW - , são mais extensos, ocupam mais espaço e dependem de processadores mais eficientes.

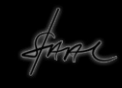

No processo digital, o armazenamento das informações é realizado em bases de dados de códigos alfanuméricos que podem estar na própria câmera, em cartões de memória e depois transferidos para a memória dos computadores

Depois de transferi-las para uma base de dados podemos processá-las por meio de programas de tratamento de imagem e, aí sim, estará pronta para ser impressa ou transferida para outras bases de dados se assim quisermos

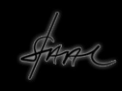

As mesmas mudanças que provocaram o sumiço dos filmes, também alteraram os sistemas de processamento e reprodução das imagens fotográficas quanto à impressão e acabamento.

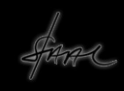

Se no processo analógico tomávamos um negativo e expúnhamos uma superfície, também preparada quimicamente, projetando a luz através dele para obtermos uma imagem positiva, de tamanho igual ou ampliado do negativo

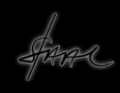
Depois, submetíamos esta superfície a banhos químicos para tornar a imagem latente em imagem visível, dentro de um laboratório fotográfico

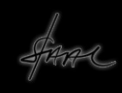

Com o sistema digital sumiram, em parte, os banhos químicos e, principalmente, o laboratório fotográfico. Não se fala mais em revelação, mas em processamento e impressão

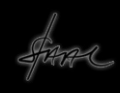

A visualização de uma imagem fotográfica, que antes dependia de uma projeção em superfície química de papel por meio de um ampliador equipado com objetivas semelhantes às das câmeras, se tornou uma coisa mais saudável e eficiente

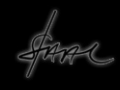

Depois do processamento, ou tratamento digital da imagem em *softwares* de computador, ela será impressa em folhas especiais, em sistemas de *hardwares* que podem ser ainda químicos ou a jato de tinta ou ainda a laser

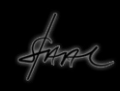

na atualidade, as imagens produzidas em sistemas digital são visualizadas nos próprios sistemas, nos computadores, nas projeções ou transferidas para impressão

No caso de edição de periódicos ou folhetos e outros suportes, são mandados para gráficas, em caso de imagens de uso pessoal, podem ser usadas as impressoras caseiras ou os *bureau* de processamento e impressão também chamadas de gráficas digitais

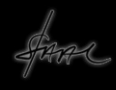

Uma das questões cruciais da produção de fotografias em impressoras de base digital, como as de jato de tinta, é a dificuldade de preservação das imagens, mesmo utilizando papéis da melhor qualidade para impressão fotográfica

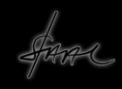

Papéis que prometem mais durabilidade são também mais caros. Há algumas referências que devem ser observadas na escolha dos papéis para impressão fotográfica: peso, espessura, opacidade ou brilho

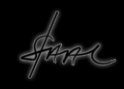

O peso é diretamente ligado à espessura, papéis mais grossos são mais resistentes, portanto apresentam melhor acabamento

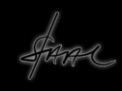

Papeis com brilho aparentam maior contraste e destaque entre cores, ao passo que papéis opacos, mate, semi-mate, perdem detalhe, mas ganham em aparência na media que reduzem reflexos luminosos do ambiente

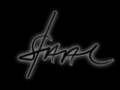

É também necessário observar se o tipo de papel é compatível com a tinta usada na impressora, caso não seja, a secagem é lenta e detalhes são perdidos ou borrados. Cuidados com a umidade são necessárias para a conservação destas imagens por mais tempo

Impressoras térmicas, ditas de sublimação, por causa do derretimento da tinta na impressão, apresentam maior qualidade, consequentemente maiores custos. A maioria usa a difusão térmica de cores e outras o *laser*

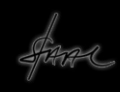

Impressoras a laser, usam rolos que recebem informações sobre as imagens, em diferentes cores, e os transferem para o papel que, por sua vez, é preparado para receber os vapores de tinta e fixá-los termicamente

Impressoras a laser e coloridas também são utilizadas, mas sua qualidade é menor do que a de jato de tinta por sublimação, uma vantagem é que não necessita de papéis especiais, o uso de papéis destinados a impressão fotográfica nessas impressoras podem provocar danos ao equipamento

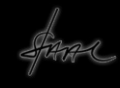

Considerando os altos custos de manutenção de impressoras e materiais adequados, nem todos podem ou querem manter equipamentos deste tipo, a saída é recorrer aos serviços de impressão, aos escritórios ou *bureau* de produção gráfica digital

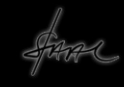

Estes escritórios são prestadores de serviço especializado que tanto imprimem em diferentes sistemas em impressoras e *plotters* de grande porte, para usar estes serviços é necessário preparar os arquivos para o formato, gestão de cor e o tipo de impressoras que será utilizado

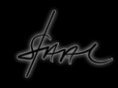

Todo o trabalho de captação de imagem pode ser comprometido se não tivermos o cuidado de tratá-las. O antigo laboratório fotográfico foi transferido para o computador. É nele que tratamos as imagens por meio de softwares especializados

O tratamento se refere às possibilidades de correção e valorização das imagens para cumprir suas finalidades, respeitando os critérios e procedimentos éticos das suas áreas de aplicação

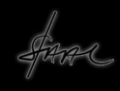

Os programas de tratamento ou edição de imagens possibilitam retoques, equilíbrio de luz, filtragem e muitos outros detalhes que podem valorizar a imagem

O programa mais tradicional do mercado é o *Photoshop* da Adobe, é um programa altamente especializado, para usuários de Macintosh, há o Lightroon. Outro programa de tratamento e edição de imagens é o GIMP, este é livre e disponível para o público sem nenhum custo

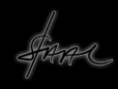

Há programas livres e simples para usuários sem qualquer experiência como o Picasa e o Picnik. Recentemente, usuários de Iphones passaram a usar um editor de imagem chamado Instagram que define algumas características e possibilita disponibilizar imagens na internet

Os programas de edição, além de possibilitarem o tratamento de imagens, oferece também condições para editoração, ou seja, manusear, alterar, modificar, transformar, adaptar, deslocar, enfim, trabalhar com a imagem além de simples retoques e acabamento

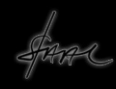

# Alguns exemplos de tratamento de imagem

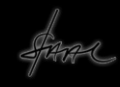

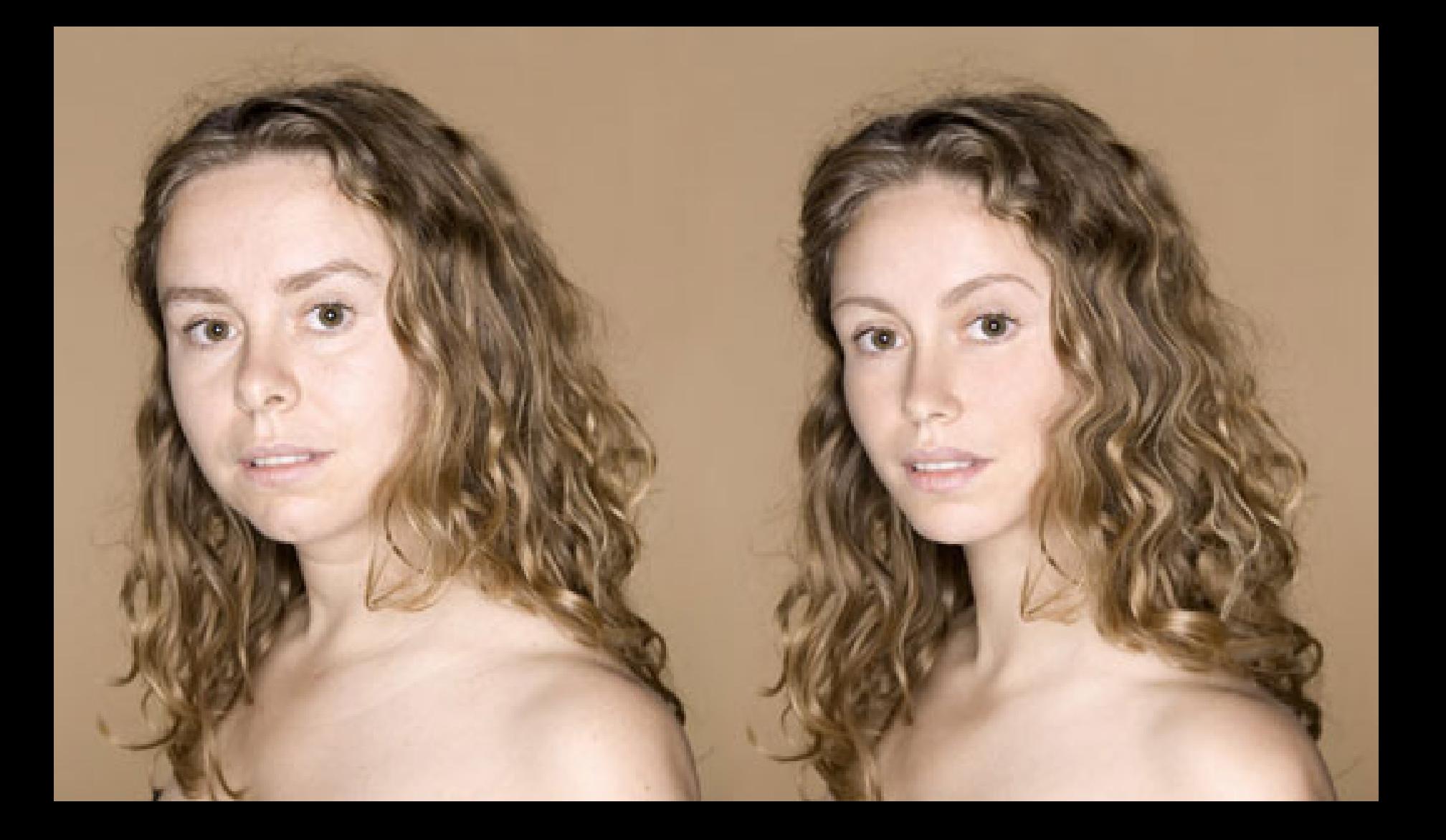

Antes e depois do Photoshop. Fotografo: Tony Ramos,

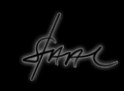

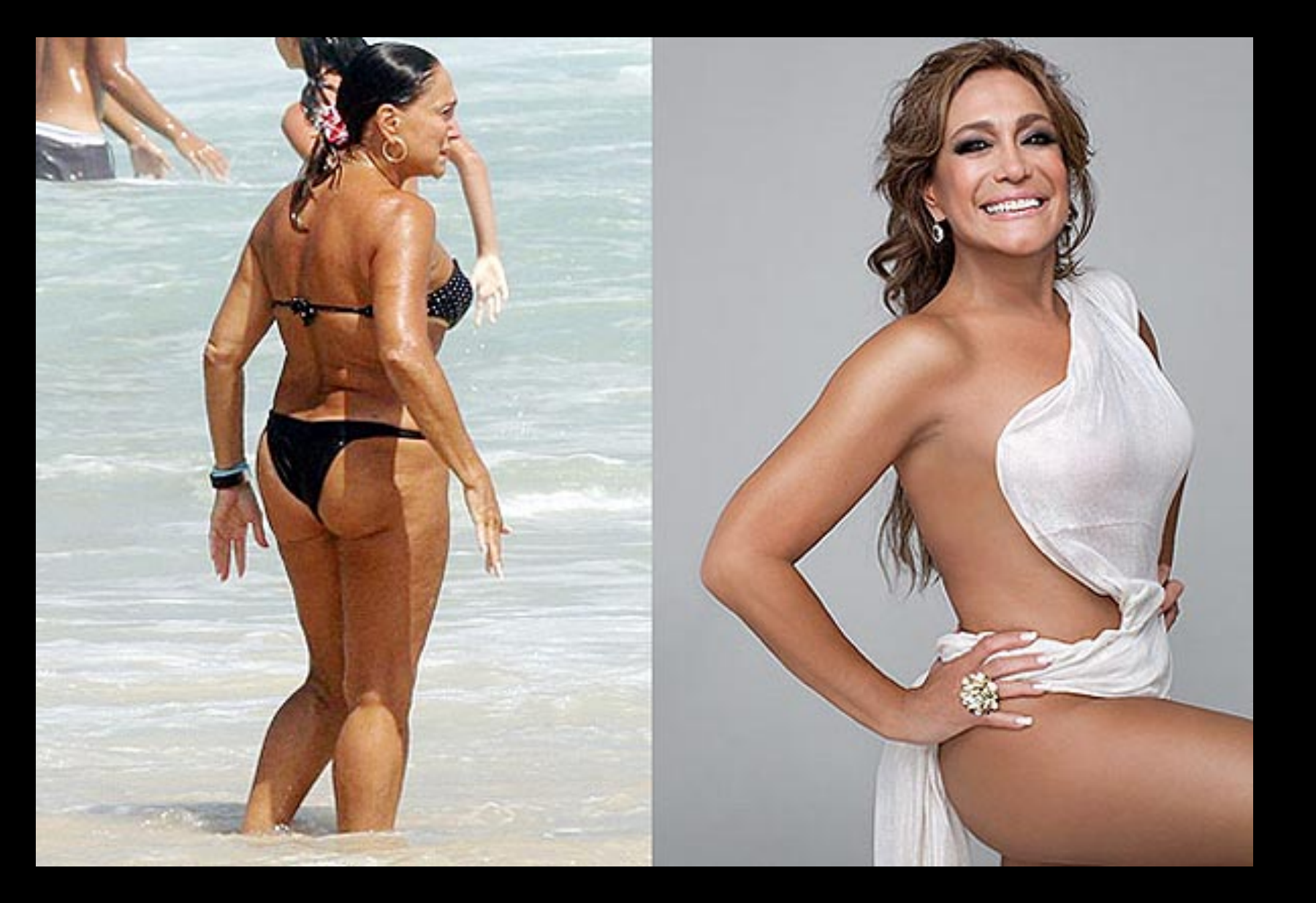

Suzana Vieira, esquerda natural, direita para capa de NOVA

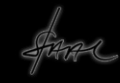

**SWOPOL** 

5

Модны<br>интаж Возымем<mark>ся</mark><br>За старос

созмо-эксперимент

可以可

E

÷

**CYAAOM'** 

RFR 30 сверхлолезных

страниц **External SALE OF RACCHI ALLEY TANKING HO HOBOM HIGH** 

**KEK CAPINER KAK ENGINEE** 

**B NONADATAING, FAN** все родственных

.<br>«Антиду и макет» Ann oder **MTON** 

**KOHKYP** 

awaypail<br>- ntambr<br>- ndawan  $\frac{1}{C+1}$ 

#### мнения

помему<br>мальчикам<br>превятся<br>а встречают они<br>с брюнетка јан

#### yes!анкета

ответь на<br>наши вопросы<br>и стань<br>редиктором<br>журнала

Anpe n. 2007

журнат пового похоления

**IN TO** 

(аникулы

стажеских<br>прекосних<br>потересно

секс скажи

ему<br>правду

#### одиночество

это случается<br>«каждым

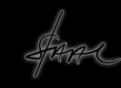

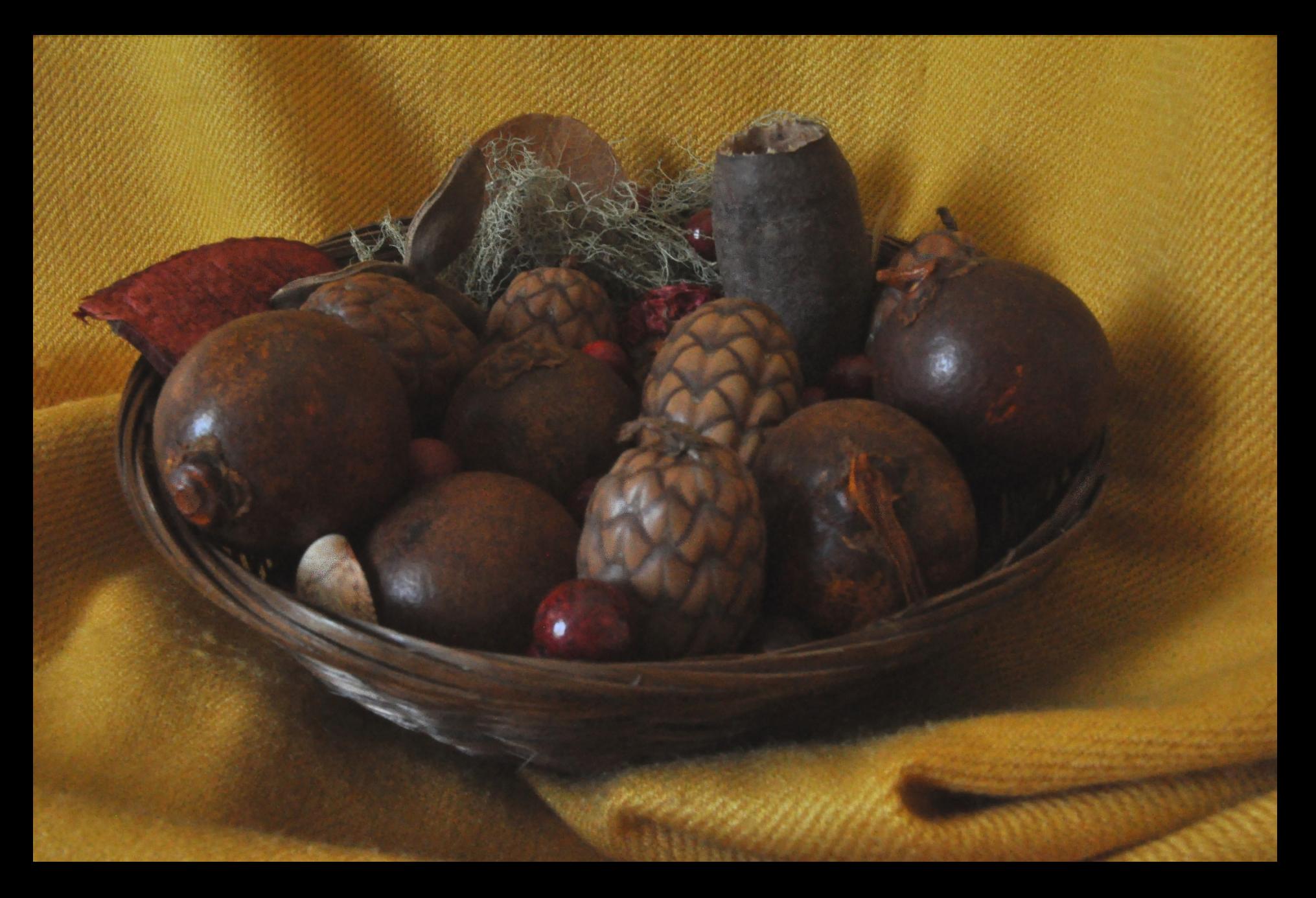

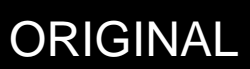

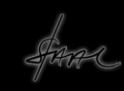

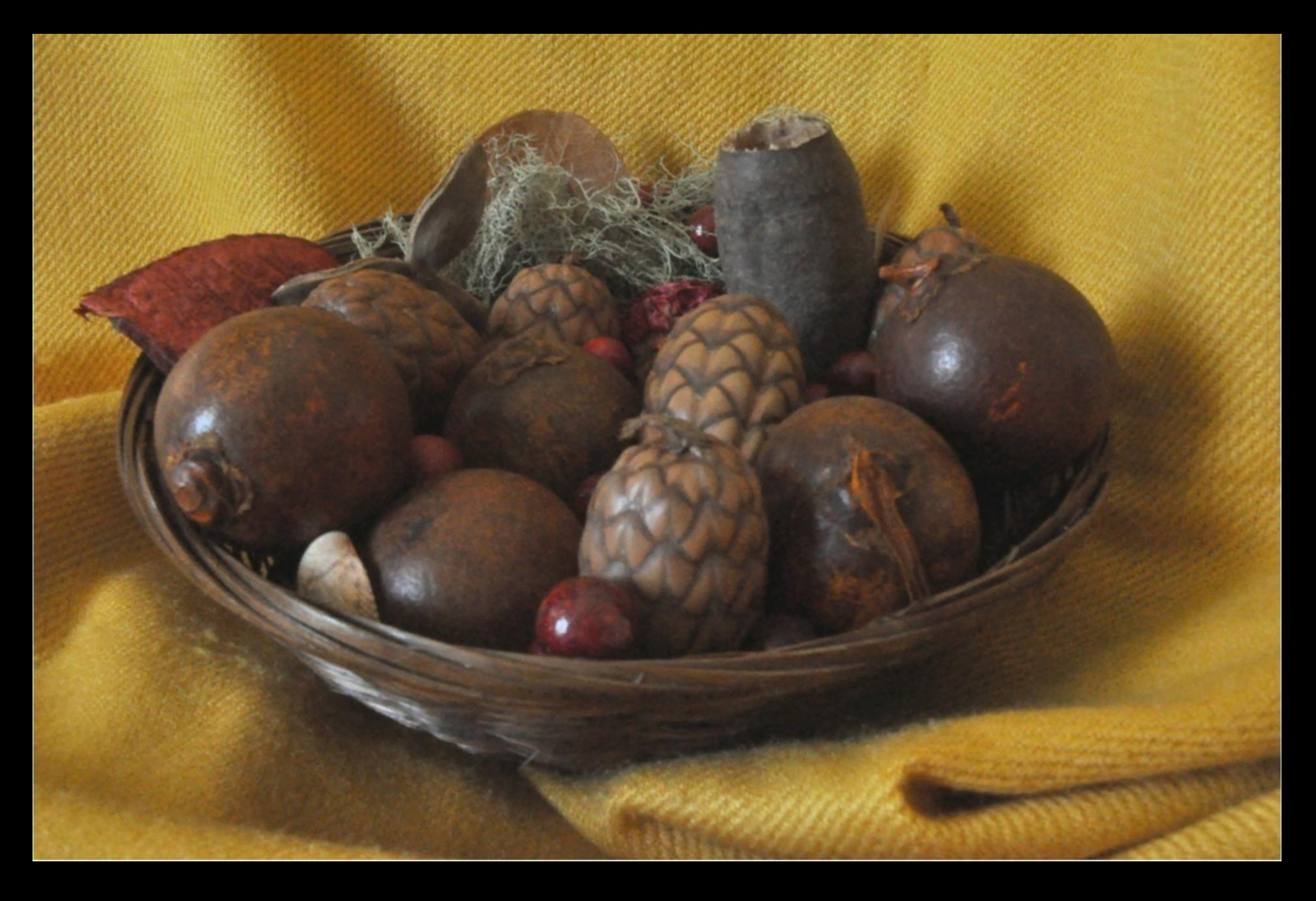

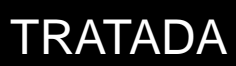

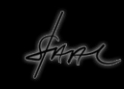

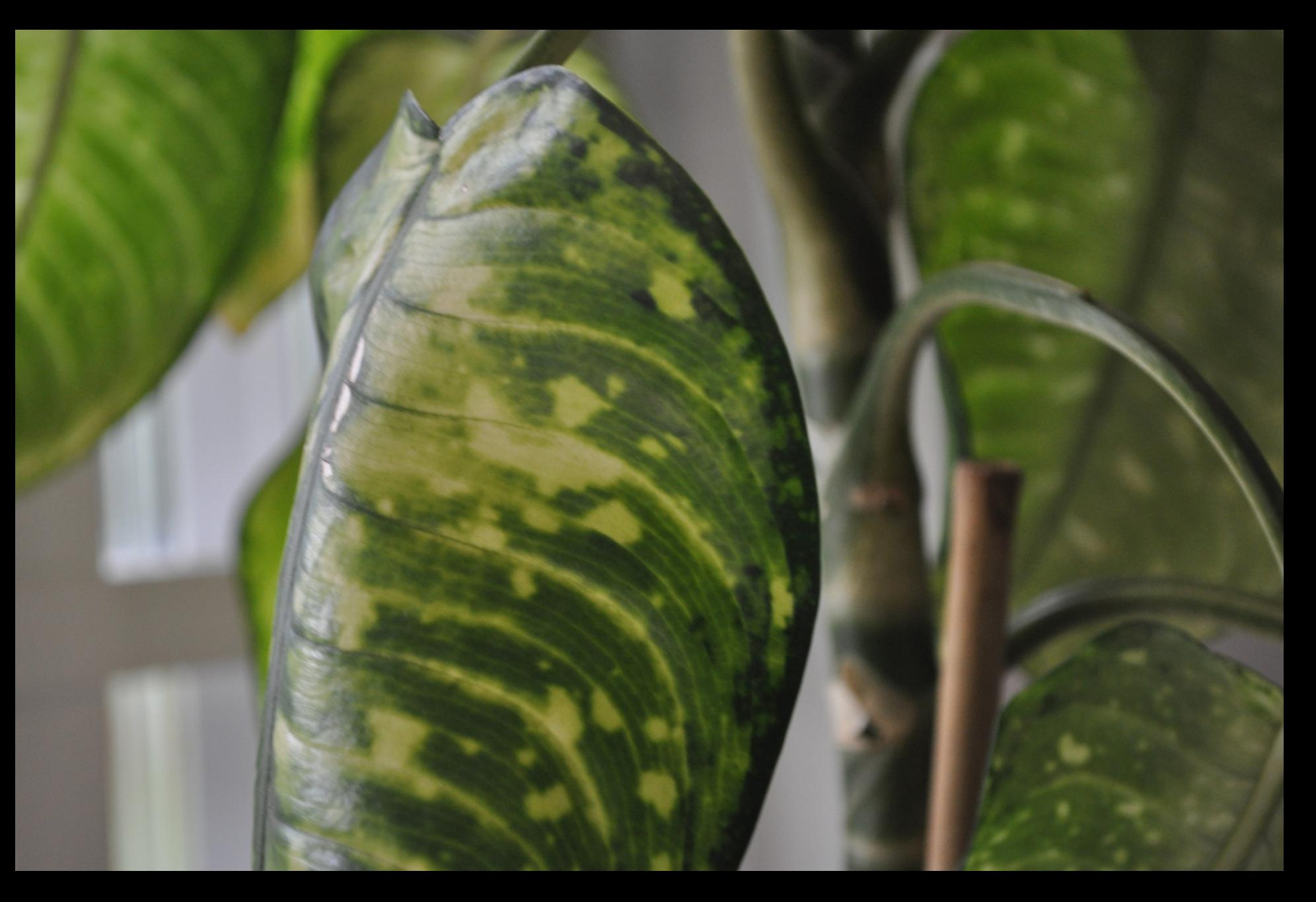

ORIGINAL

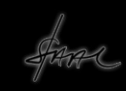

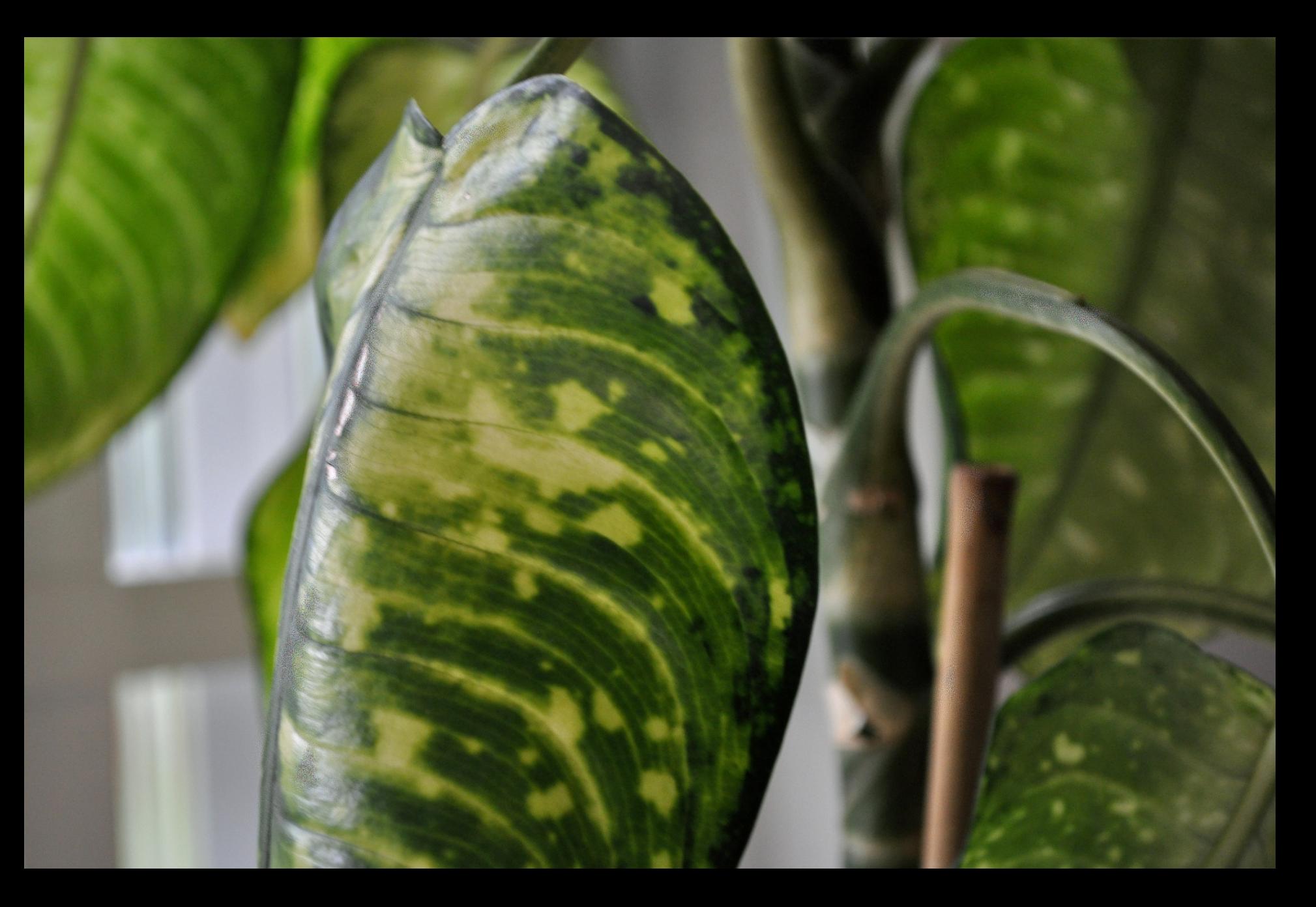

TRATADA

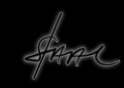

# Alguns exemplos de montagem digital de imagem

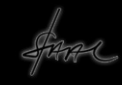

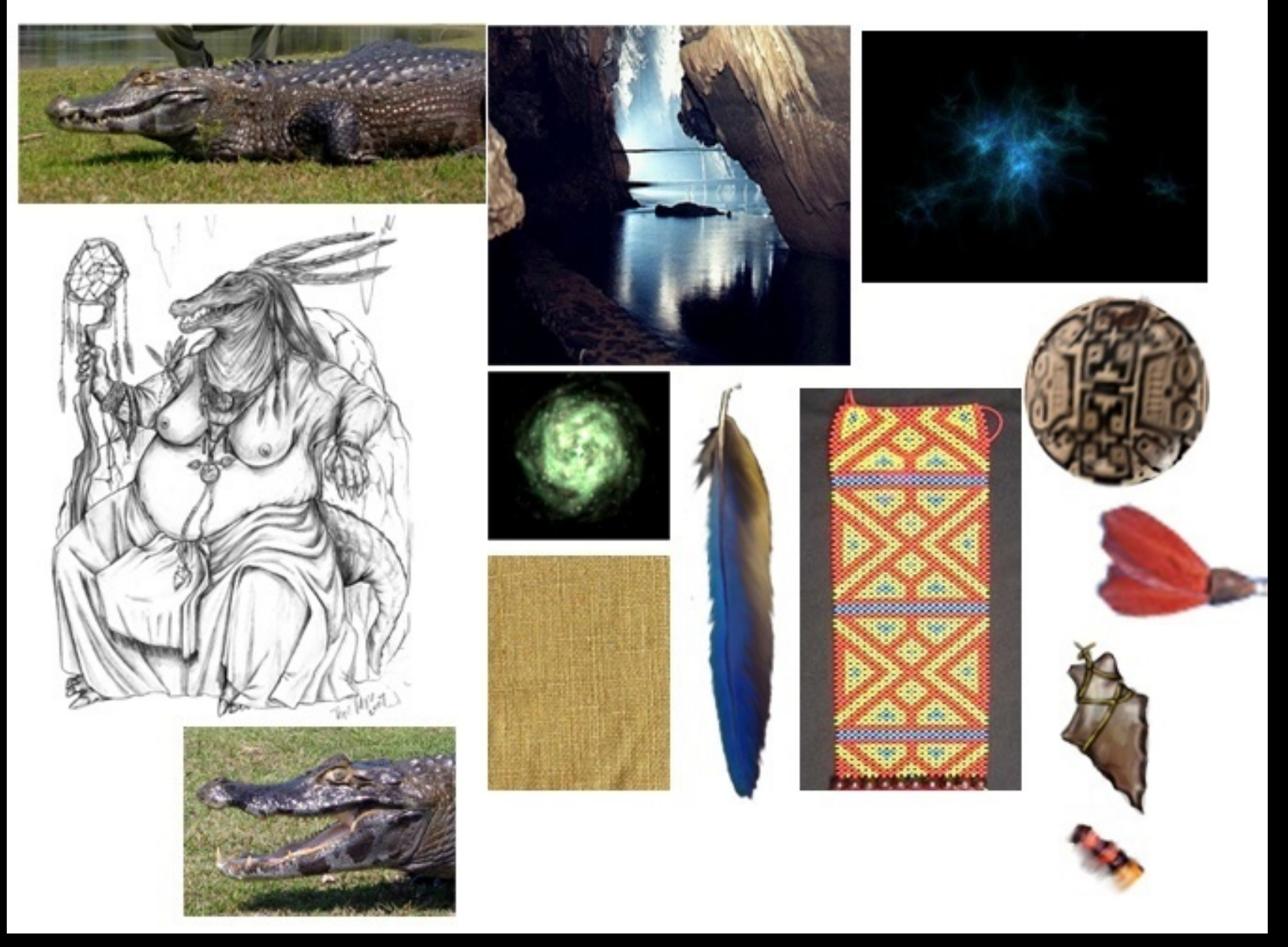

Elementos para a criação da Cuca – Rodrigo Borgues

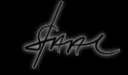

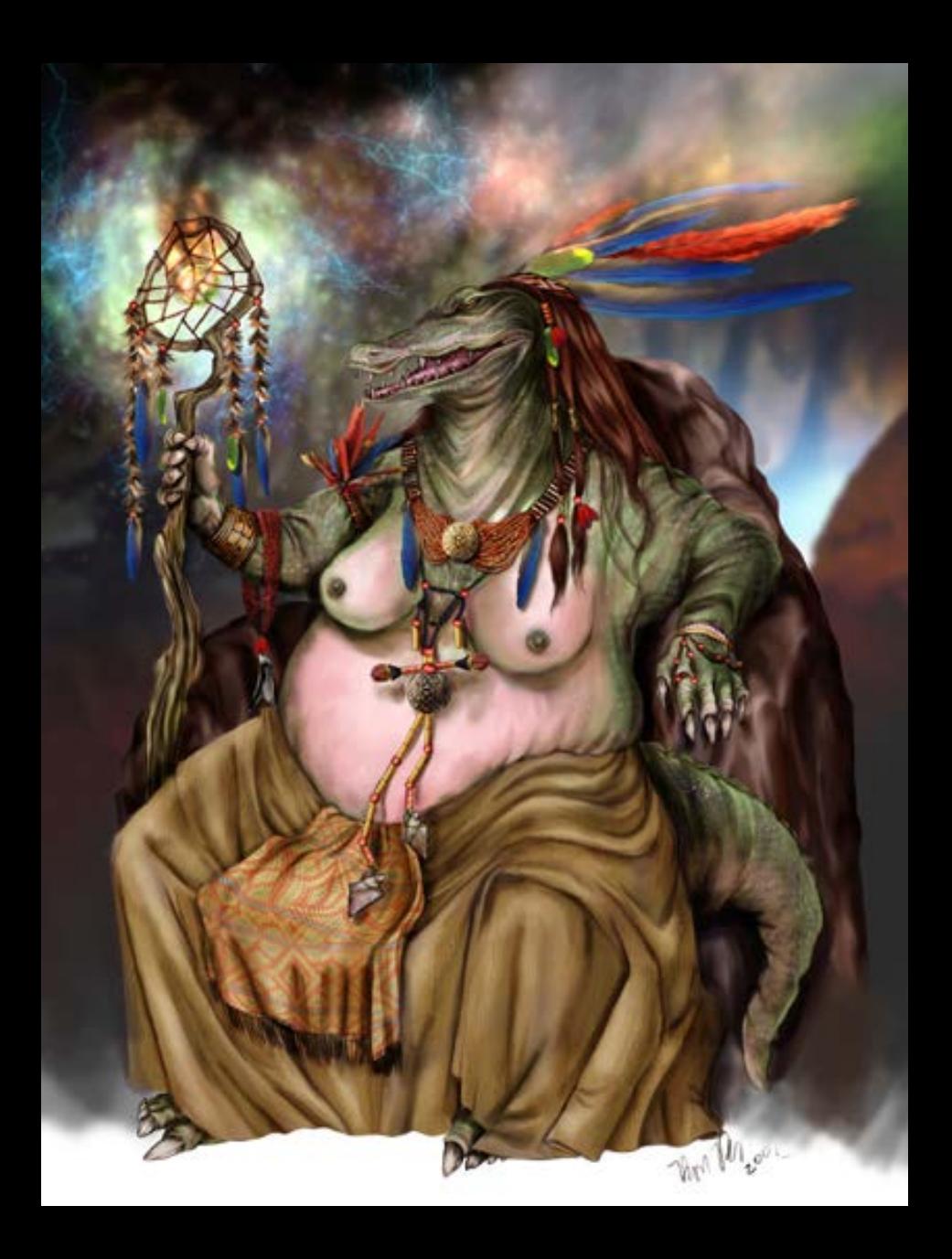

### R Borgues - Cuca

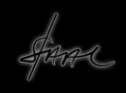

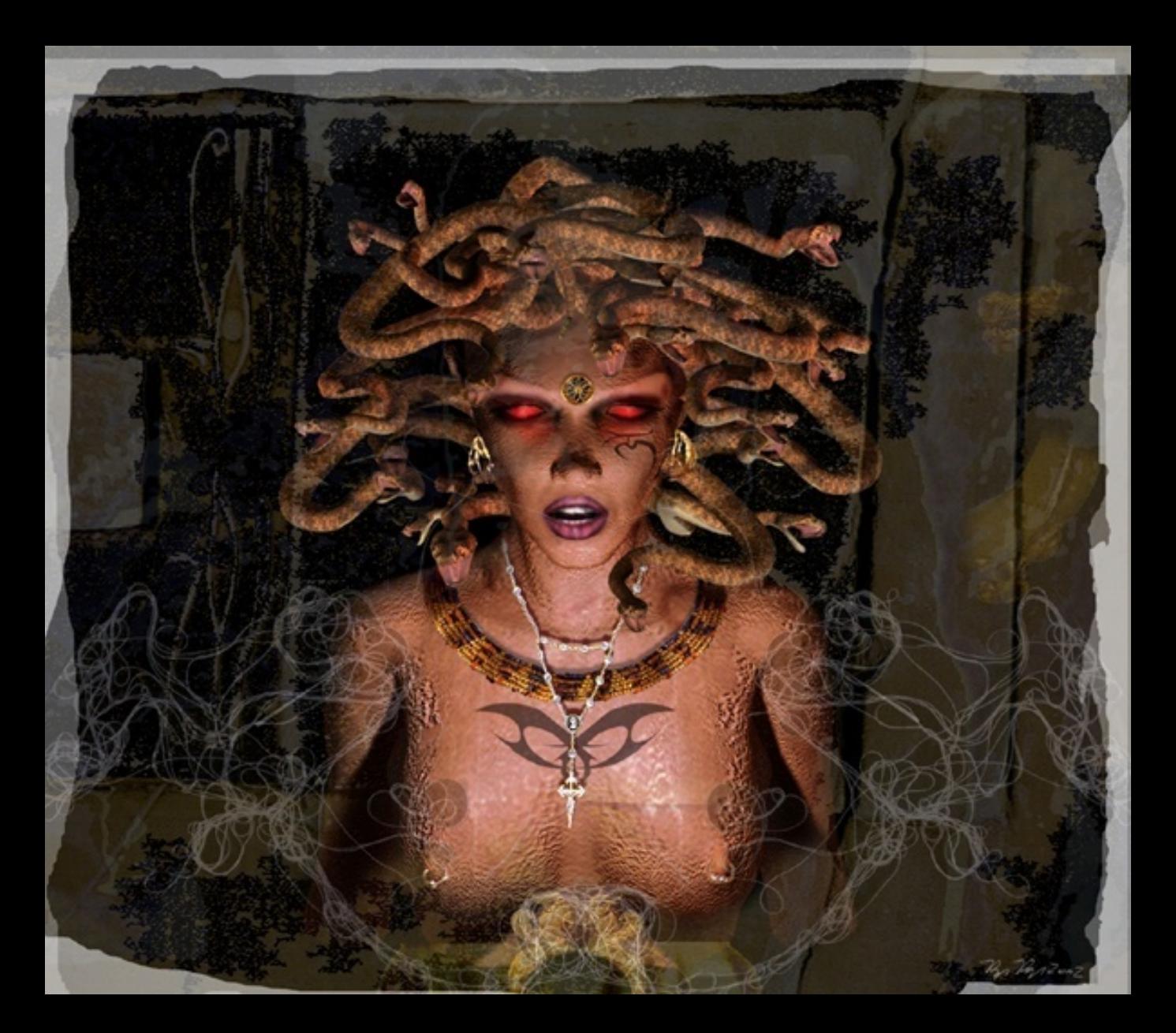

## R. Borgues - Medusa

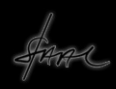

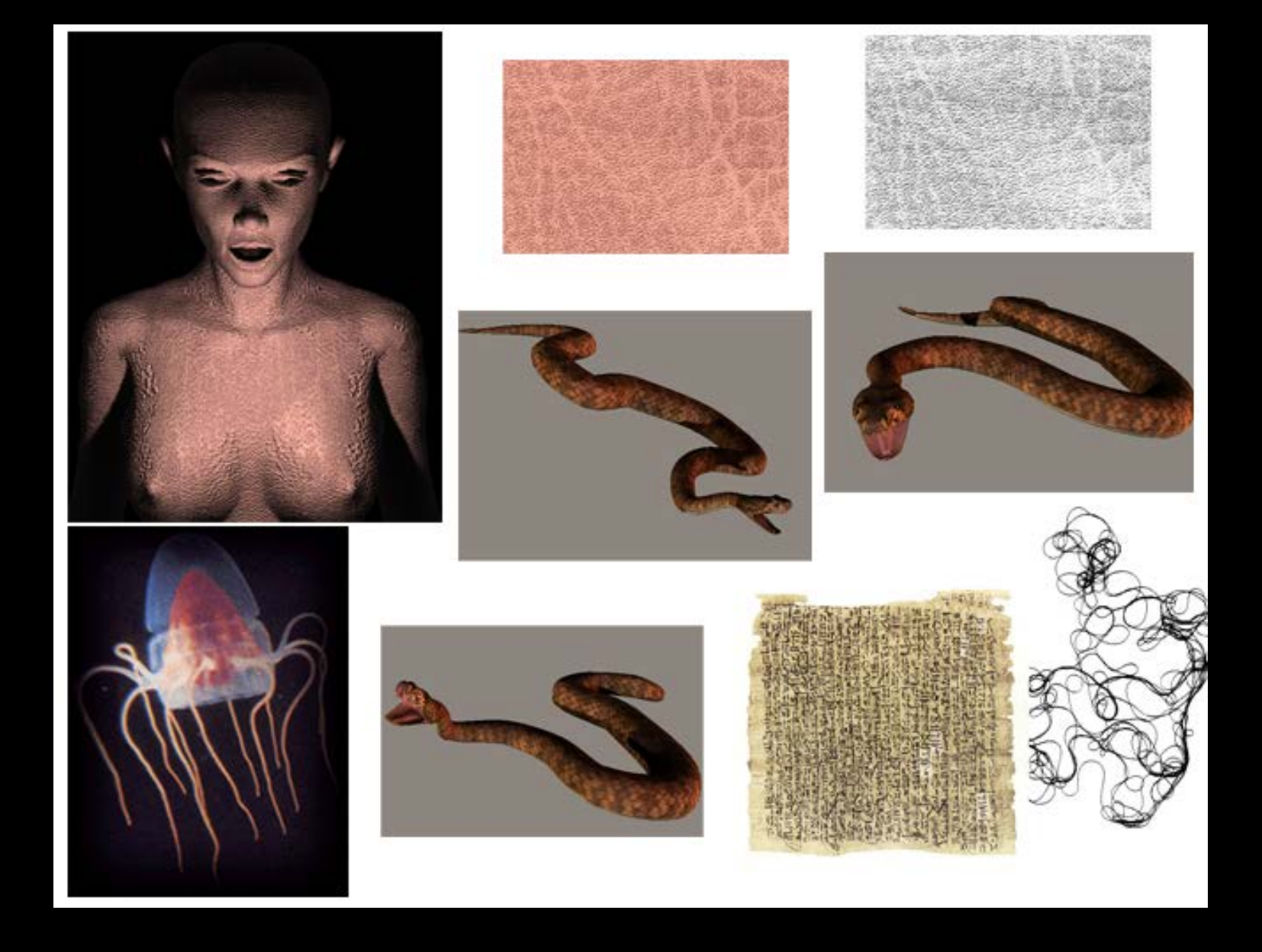

## Elementos para criação da Medusa – Rodrigo Borgues

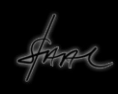
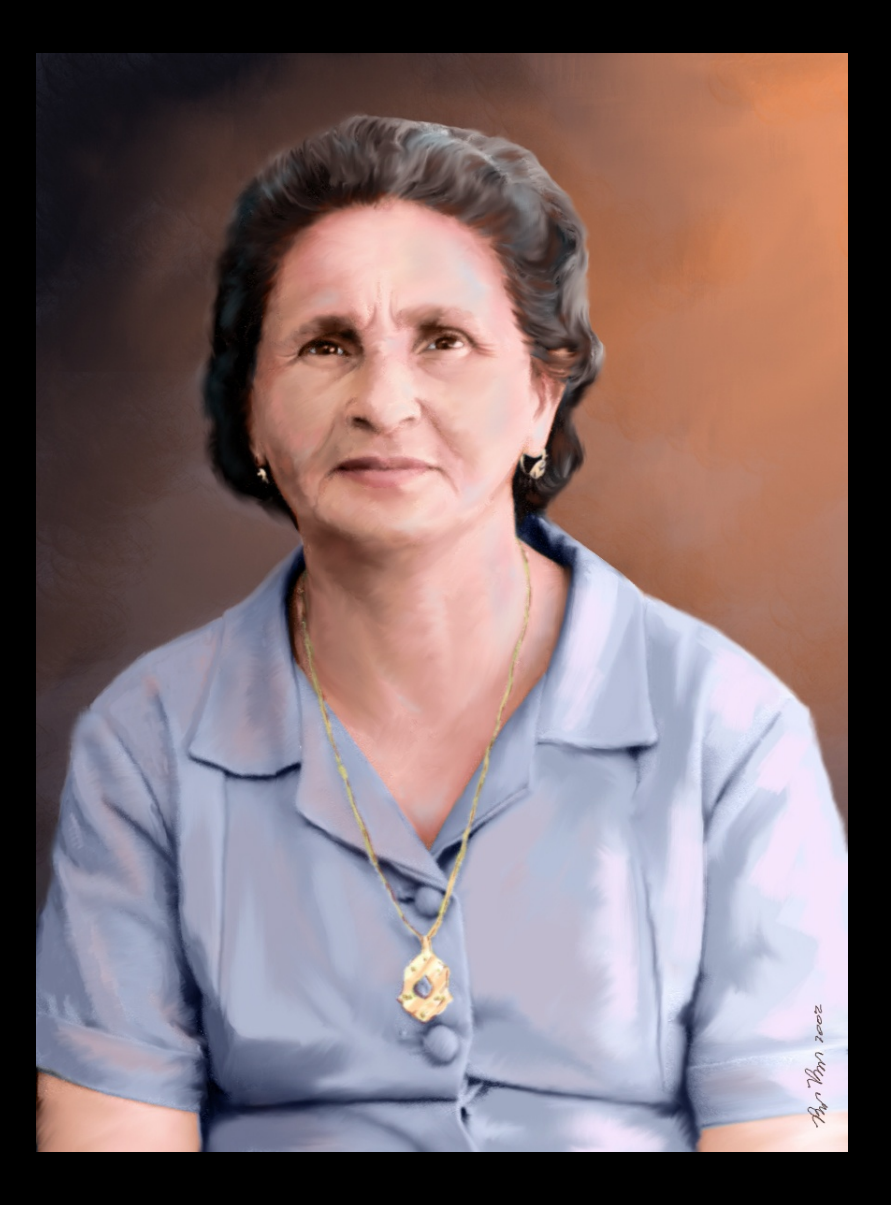

## Foto da avó - Rodrigo Borgues

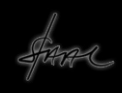

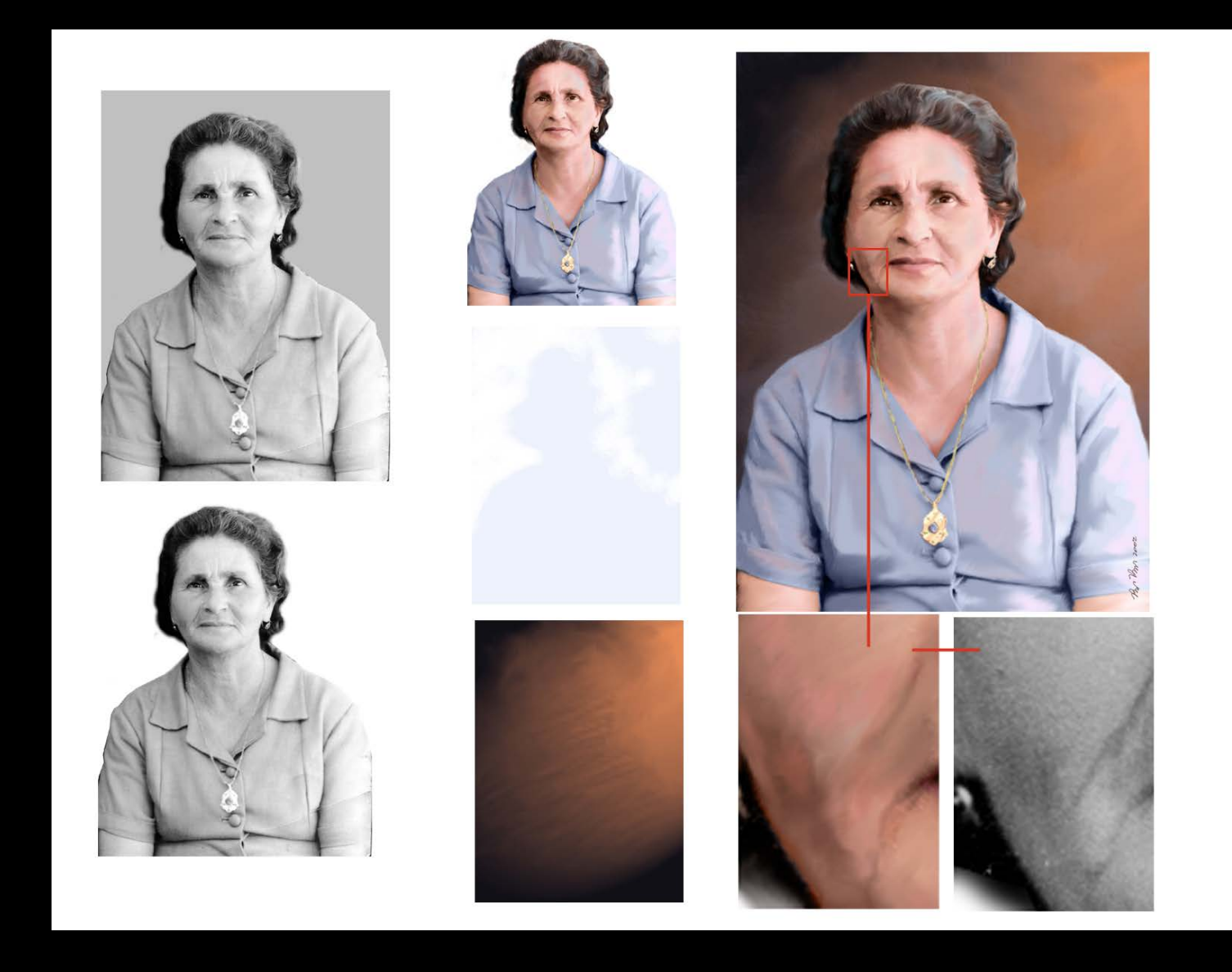

Foto original e texturas para tratamento de foto da avó – Rodrigo Borgues

Alguns exemplos de montagens analógicas alterando a informação ao longo da história

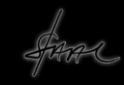

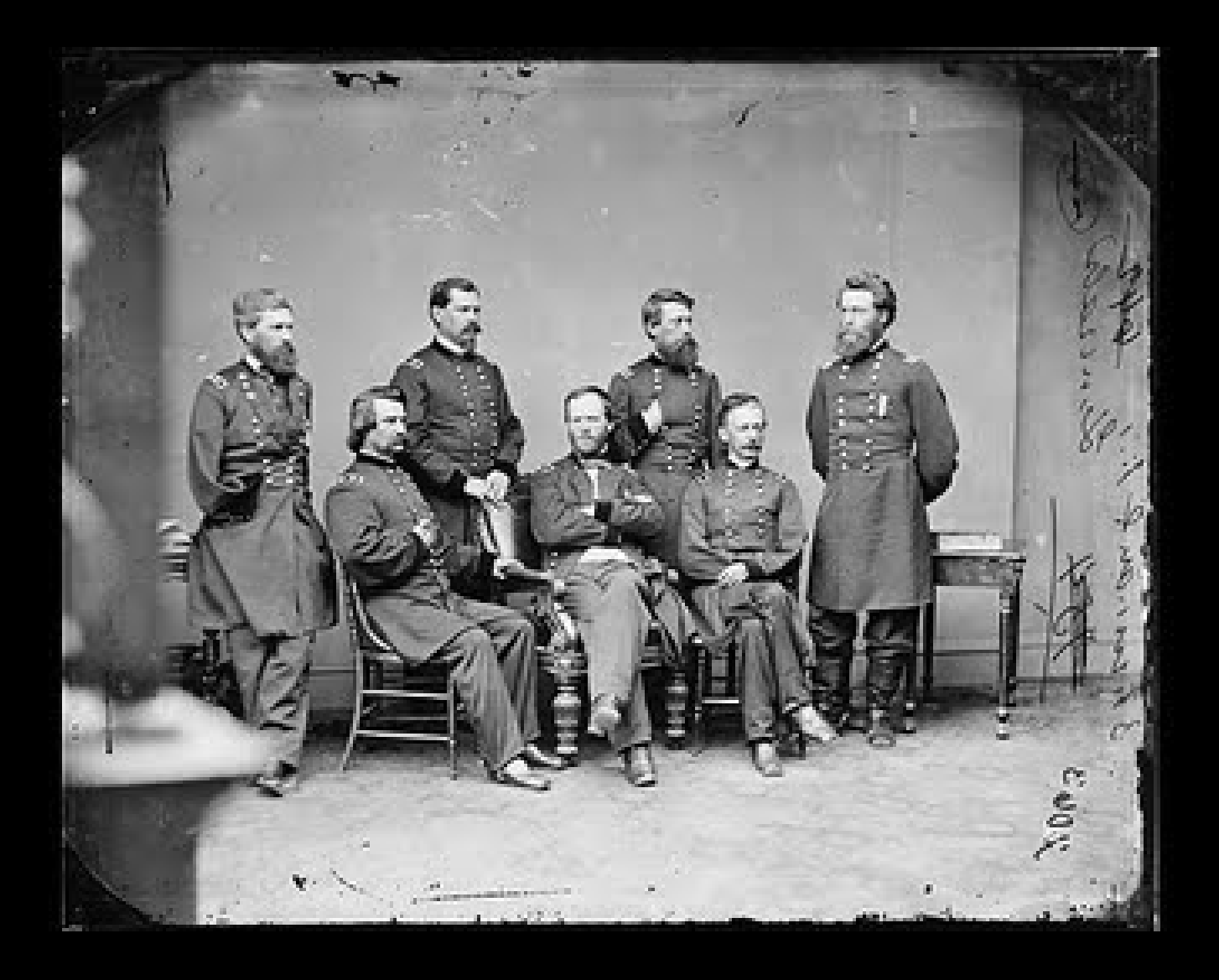

#### *Matthew Brady, Generais confederados, 1865*

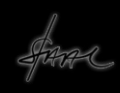

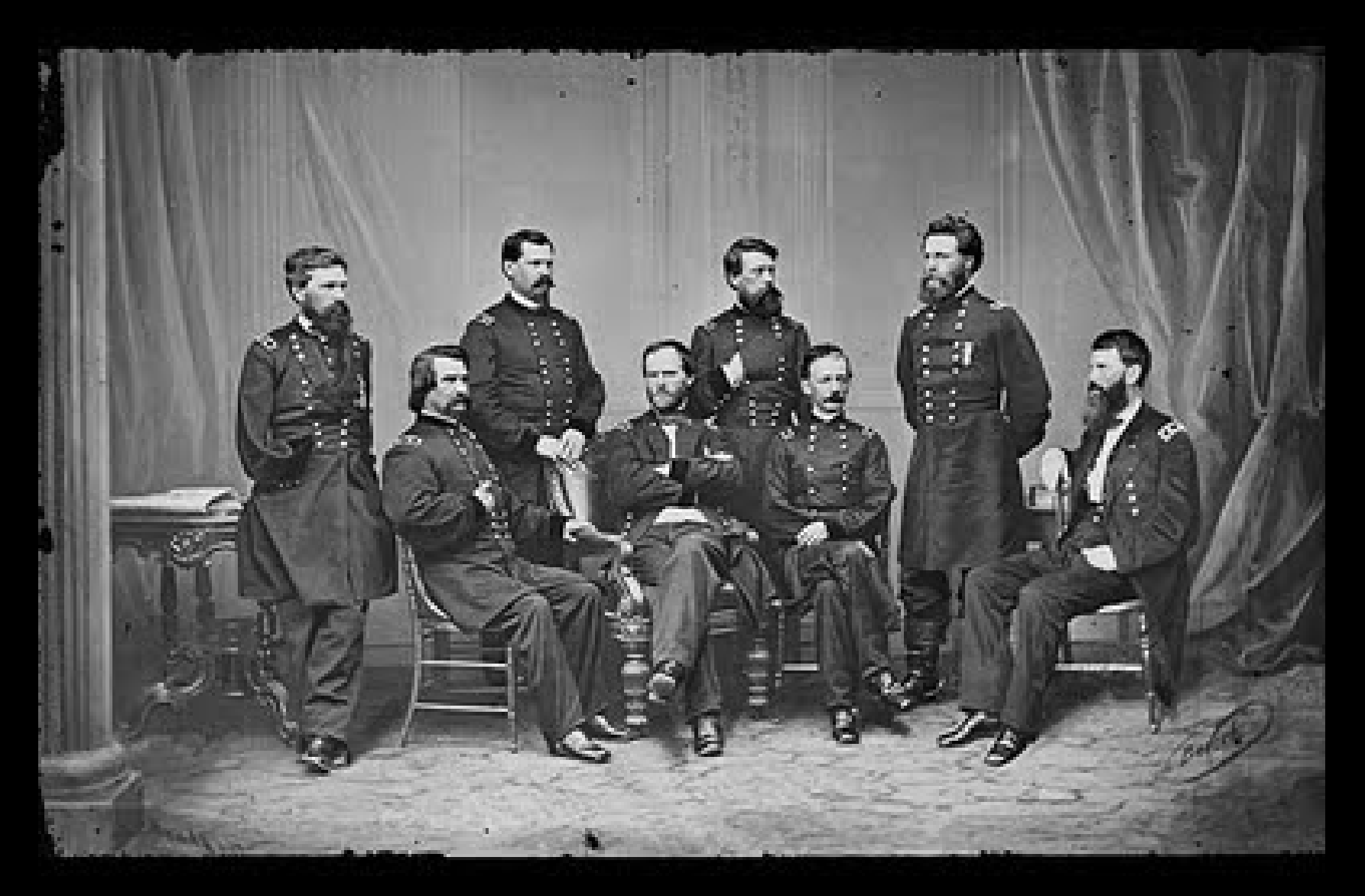

*Matthew Brady, Generais confederados, 1865, acréscimo de Francisco P. Blair, à direita na foto*

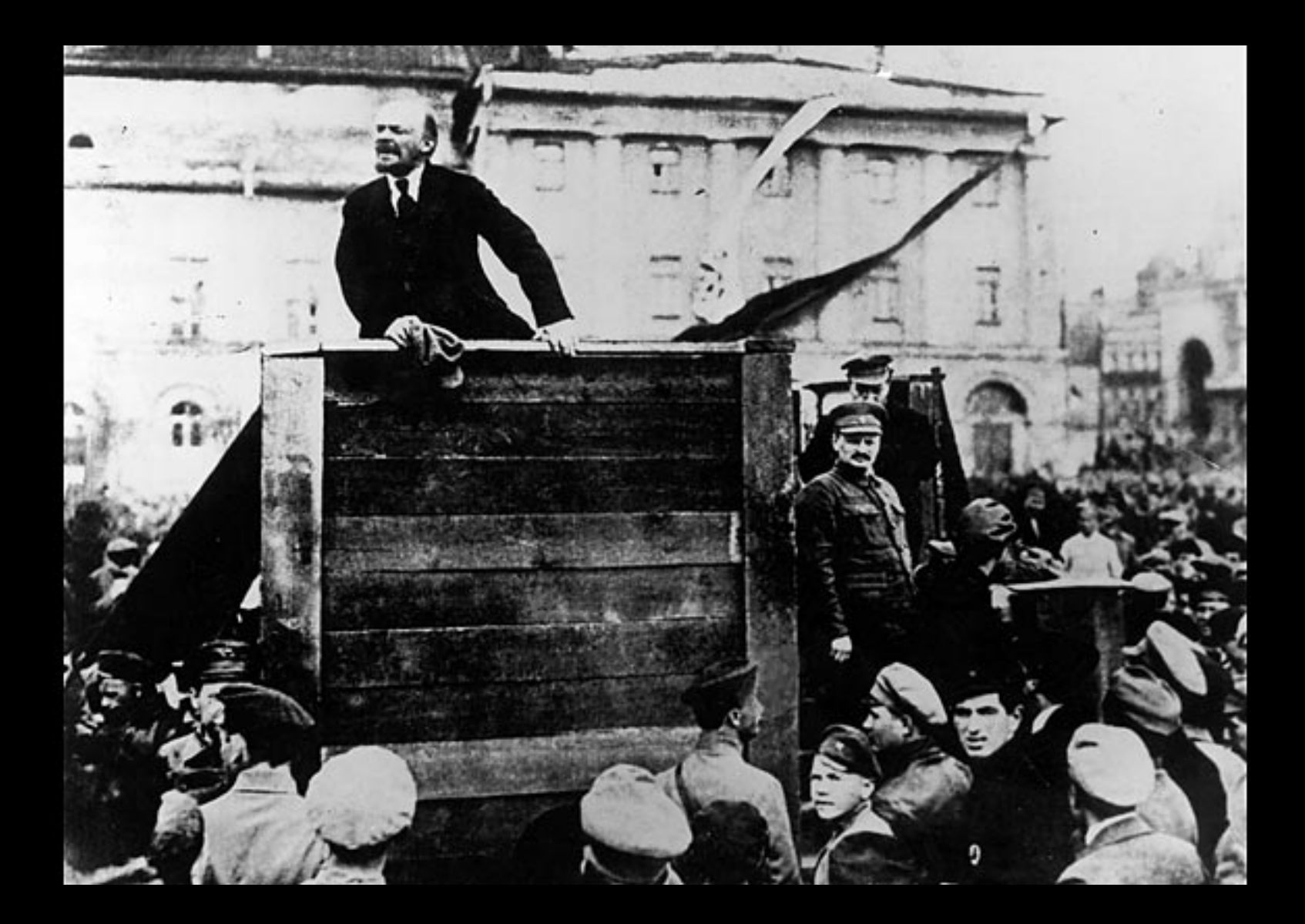

Lenin discursa e, à direita, estão *Leon Trotsky e Lev Kamenev* 

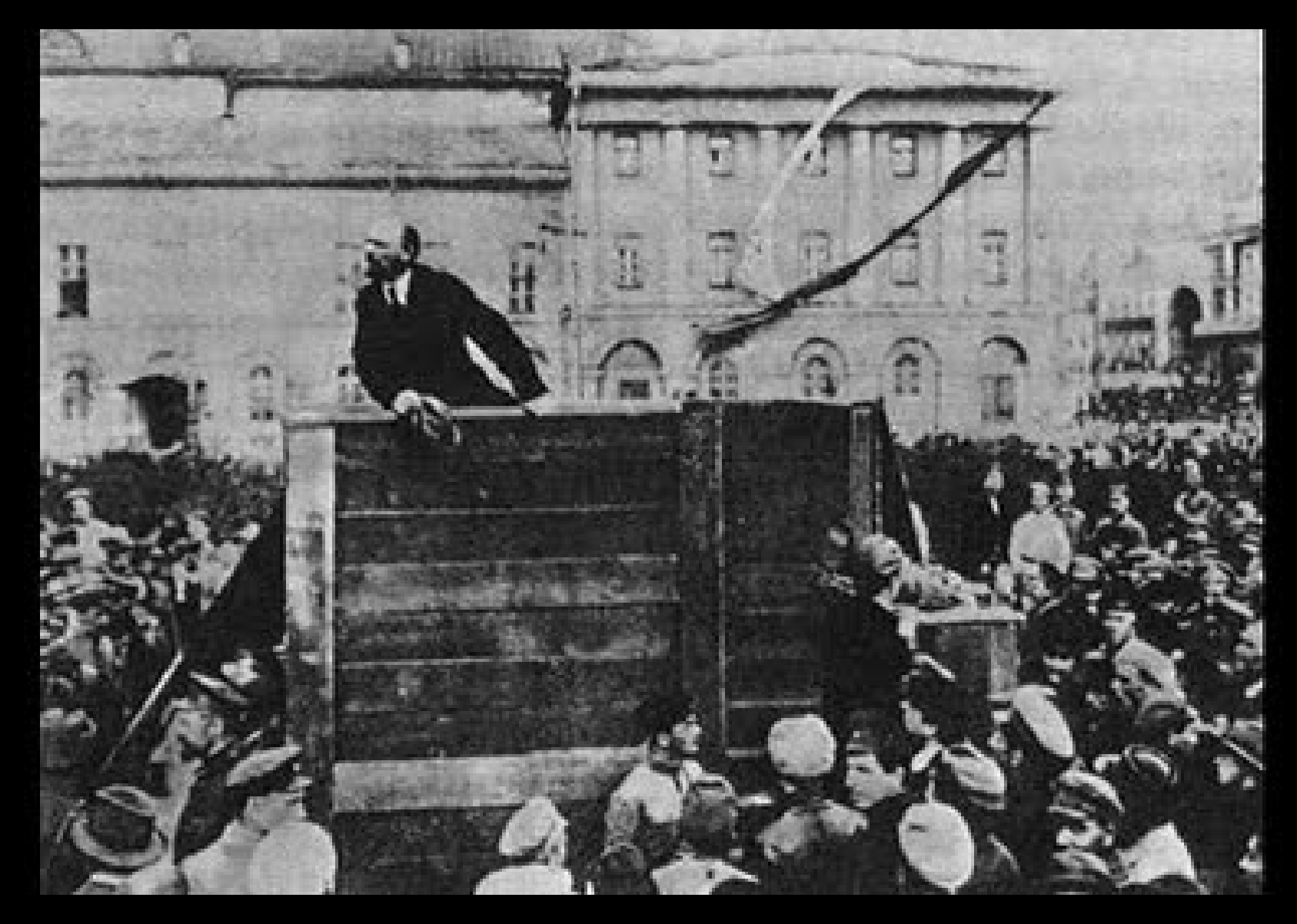

Lenin discursa e, à direita, *Leon Trotsky e Lev Kamenev desapareceram, sob a ótica do partido comunista*

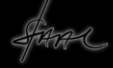

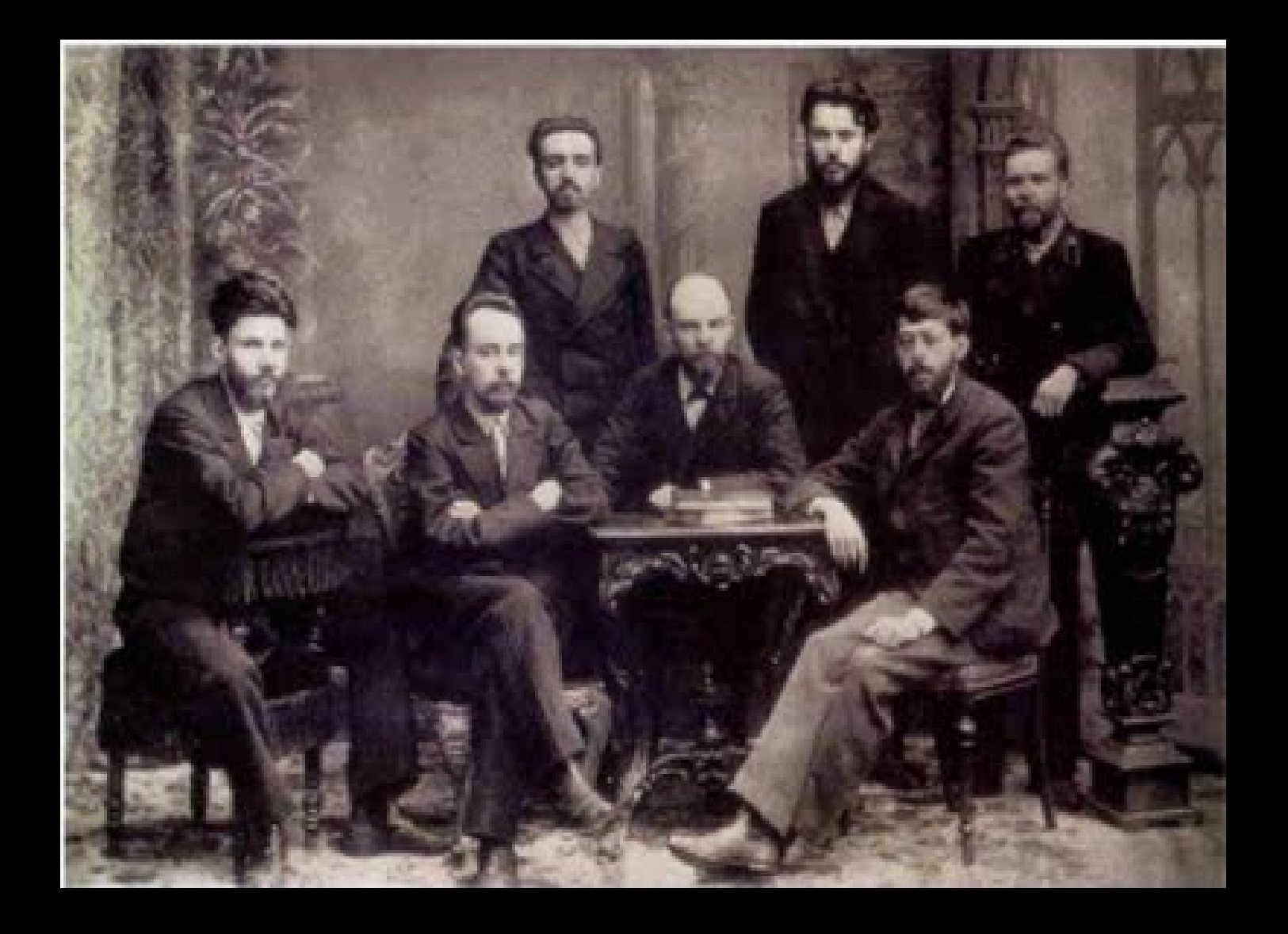

Foto de Lenin e os companheiros

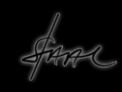

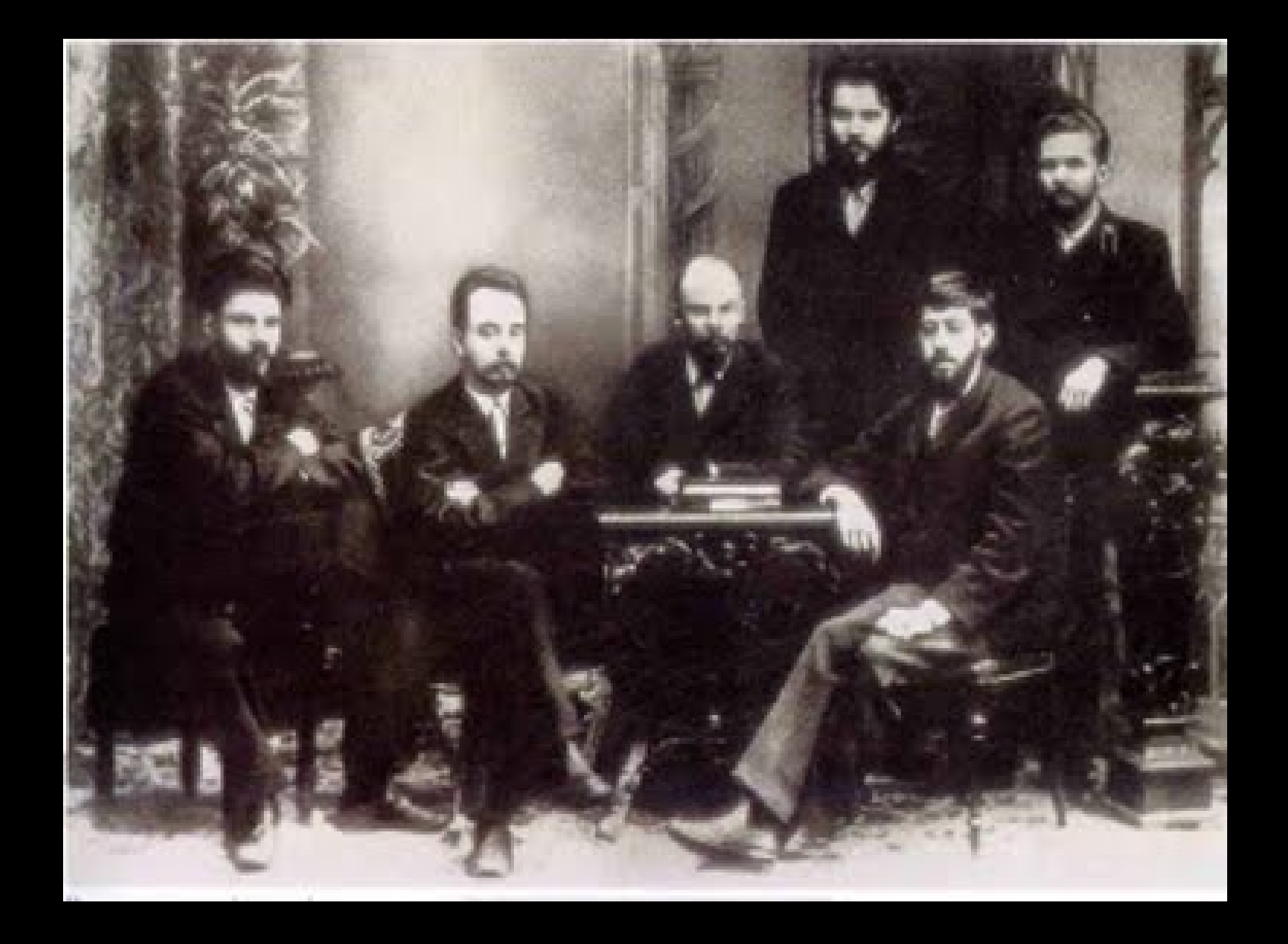

Lenin e sua magia fotográfica

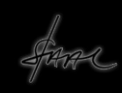

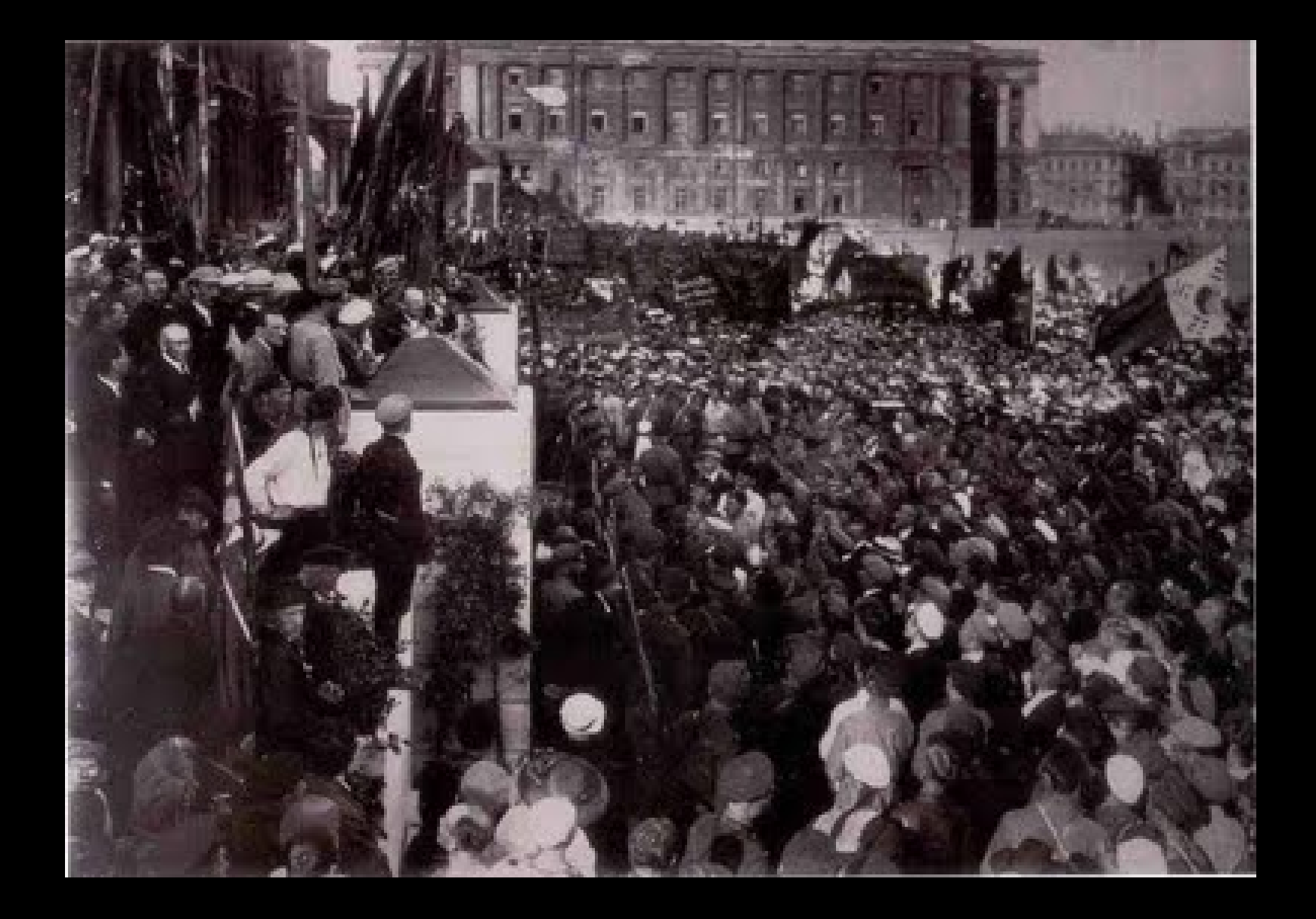

### Lenin discursa

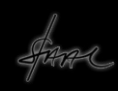

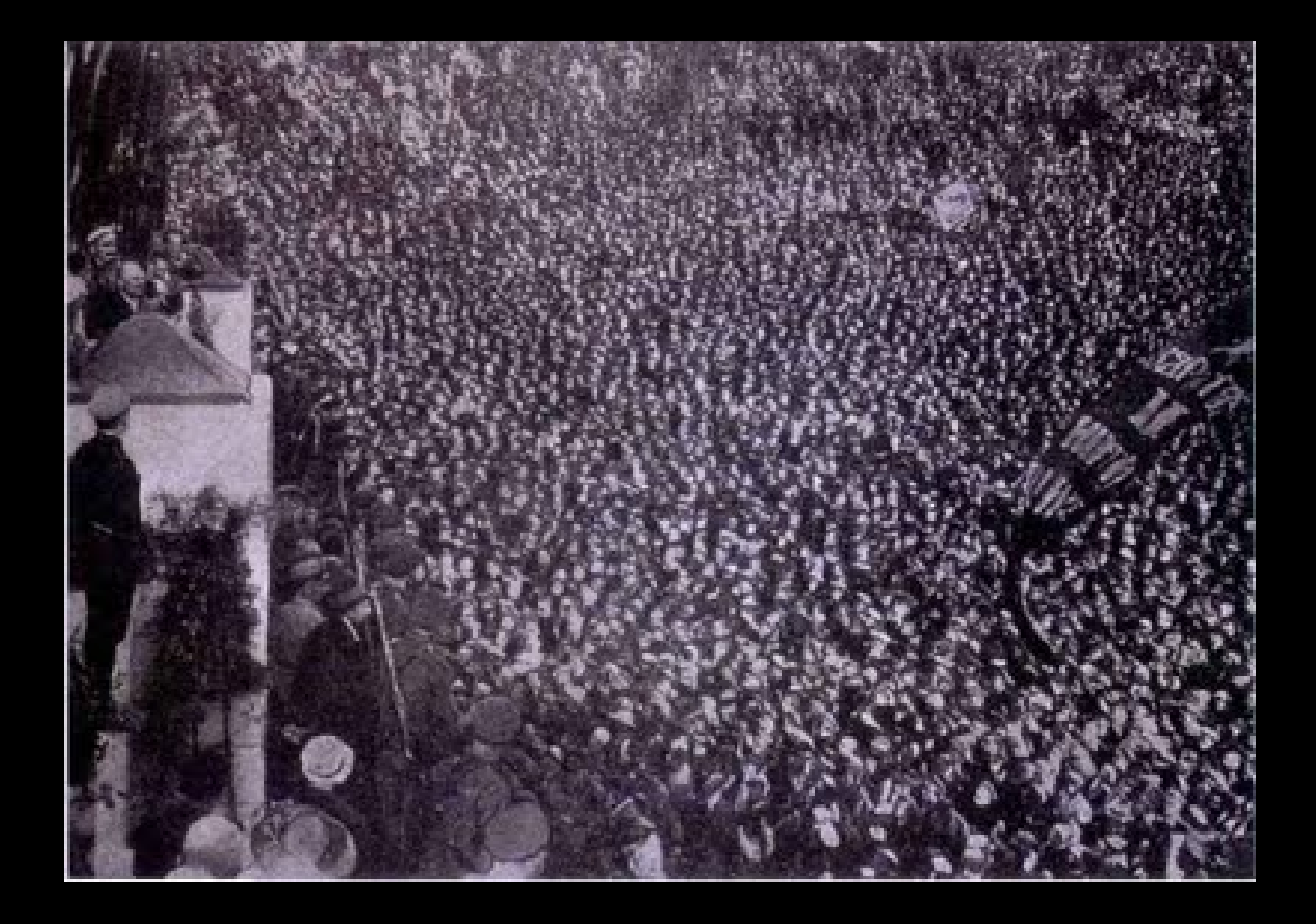

O efeito multiplicador do discurso de Lenin

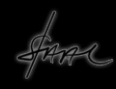

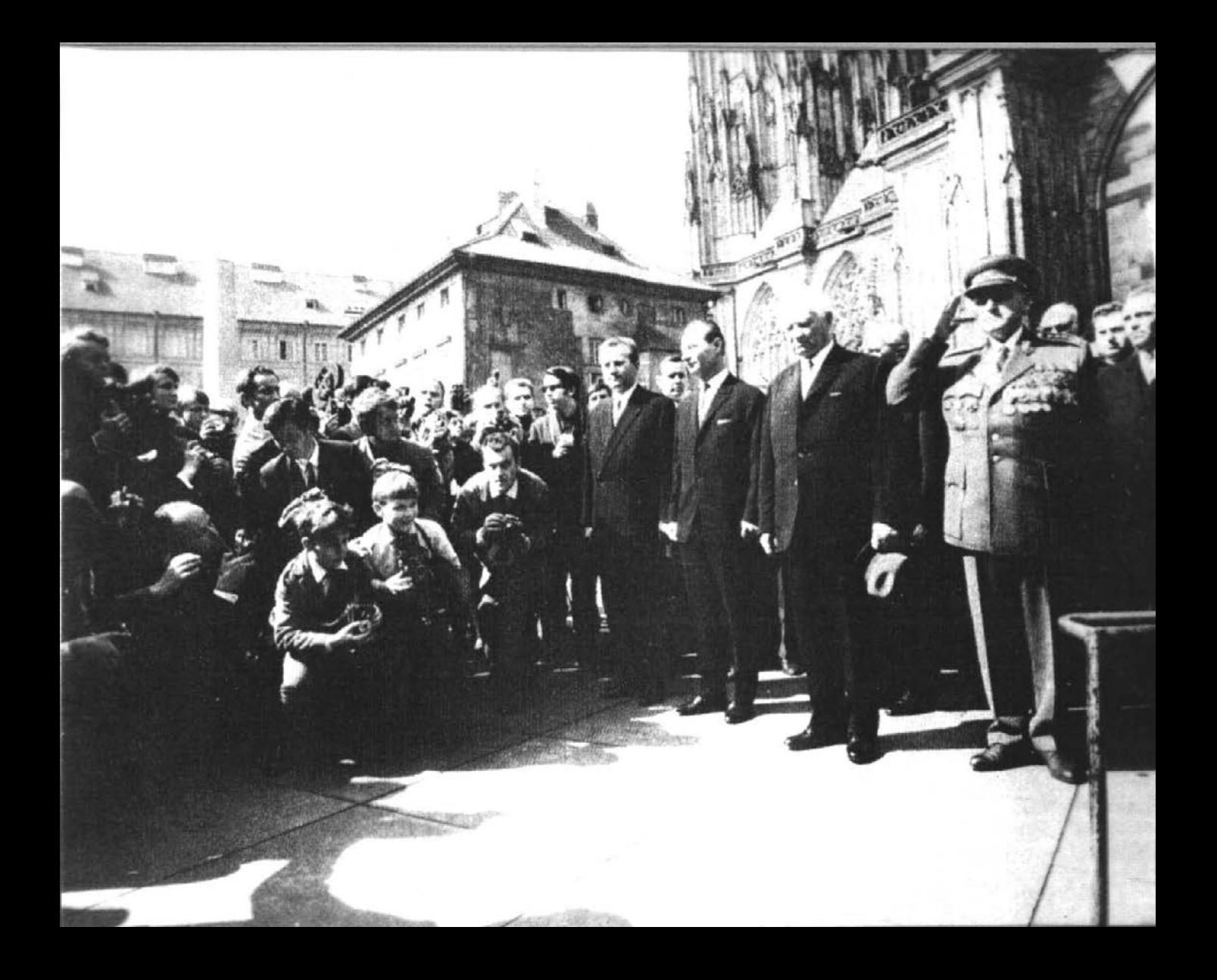

#### Partido comunista Tcheco

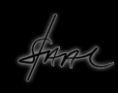

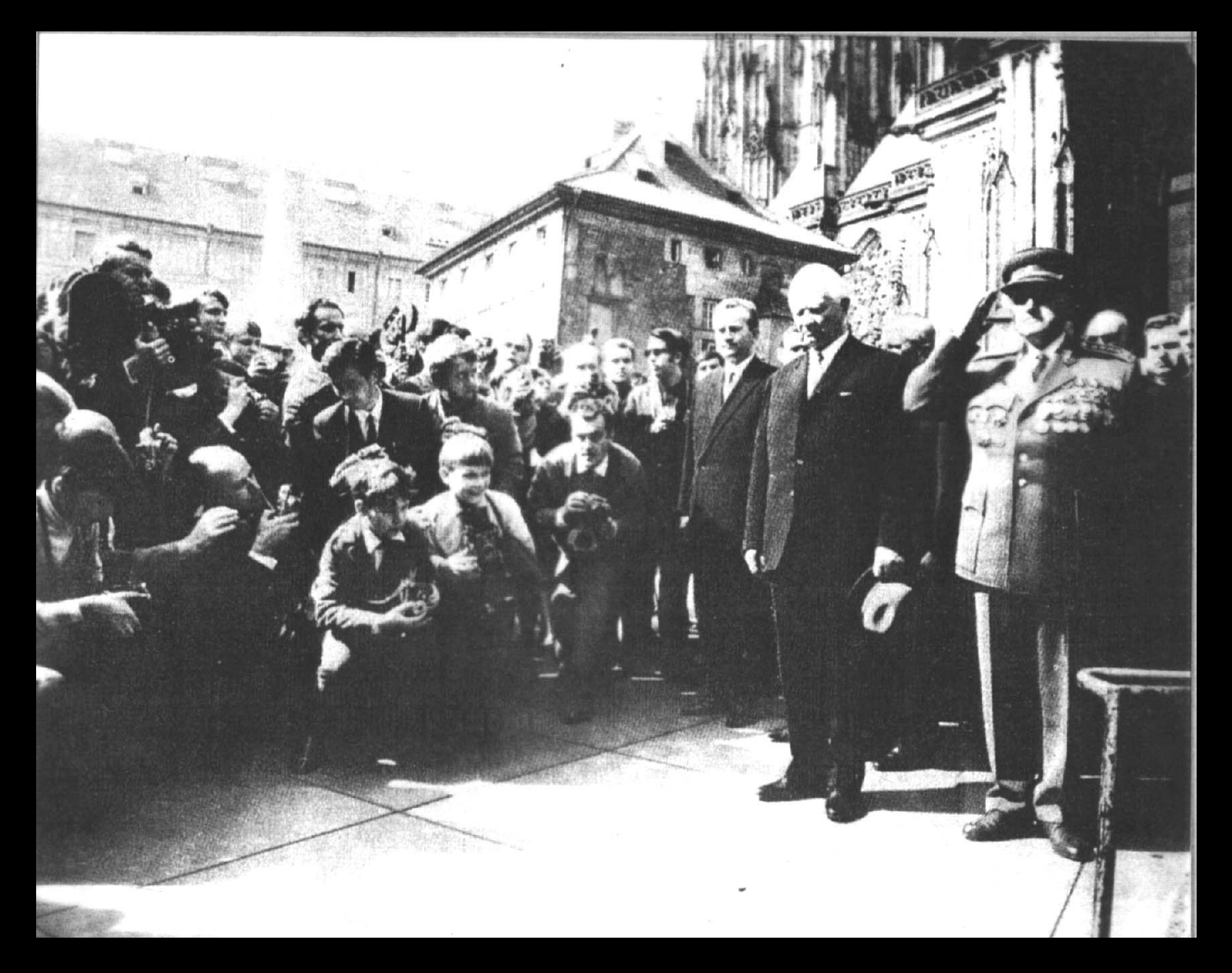

#### Mudanças no partido, mudanças na foto

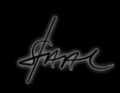

# Algumas manipulações/adulterações no mundo digital

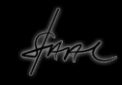

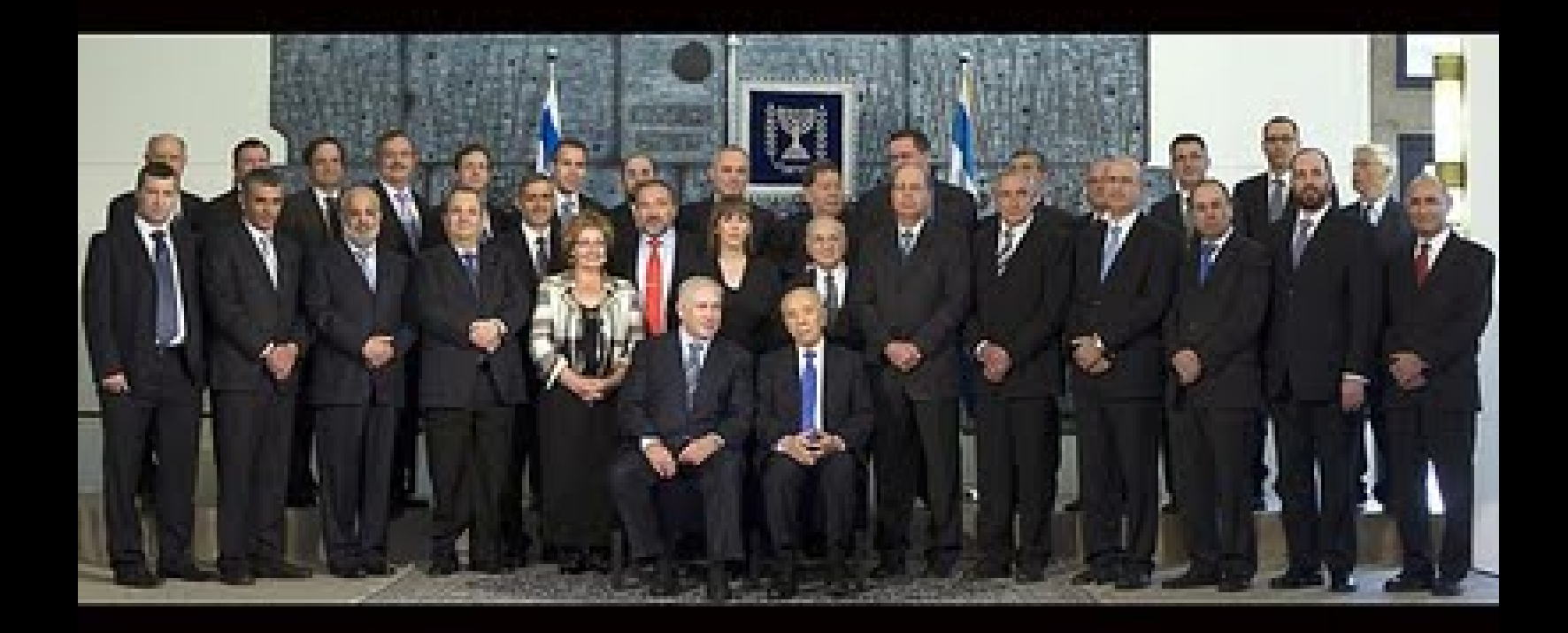

*Após a eleição de Benjamin Nethanyahu, em 2009, o jornal israelense "Yated Neeman", toma a foto com membros do governo eleito*

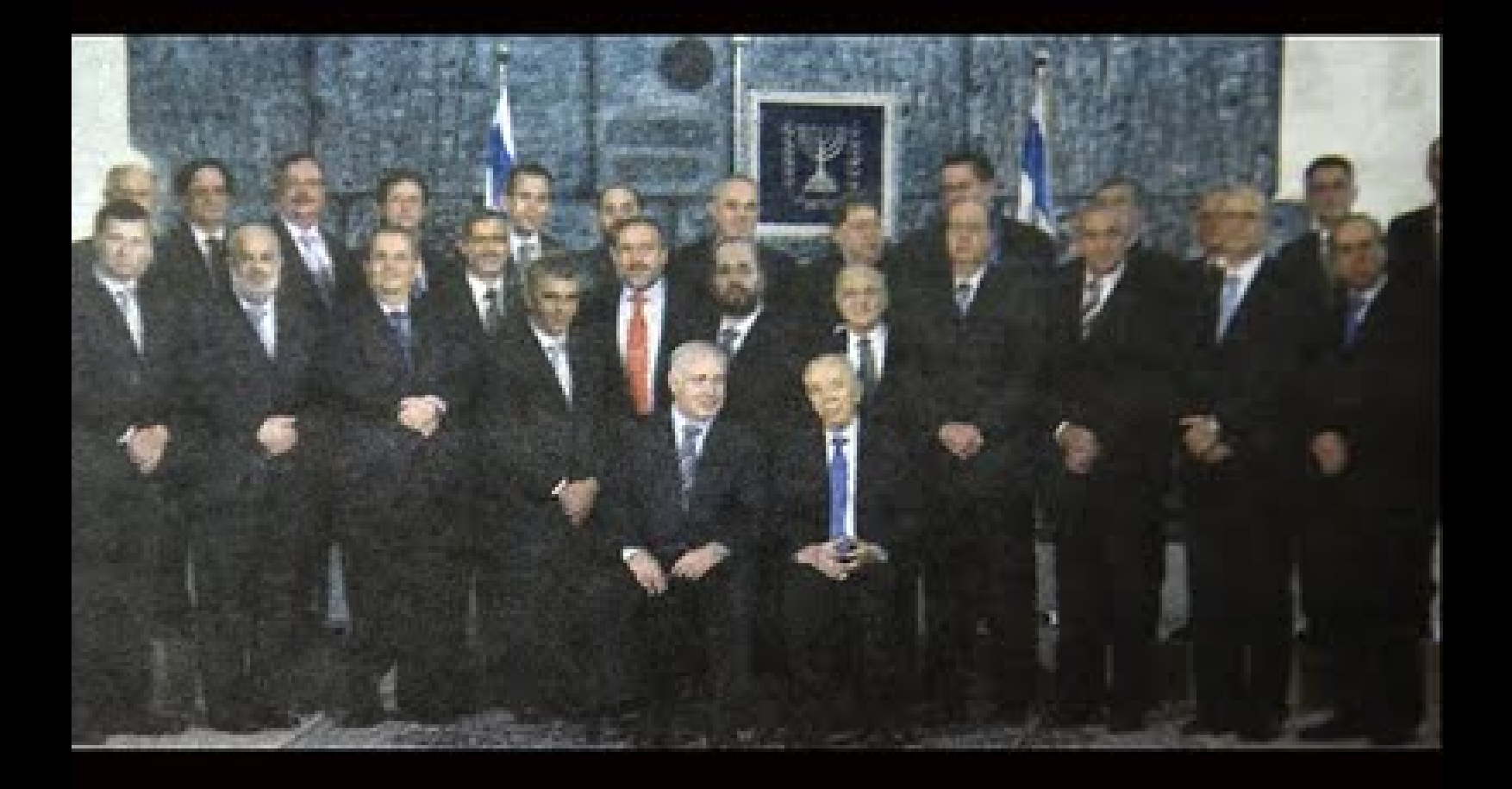

*Limor Livnat e Sofá Landver, as duas únicas mulheres participantes do governo são substituídas pelos ministros Ariel Atias e Moshe Kachlon, que estavam nos extremos da foto original, por não serem bem-vindas ao governo segundo a tradição mais ortodoxa judaica*

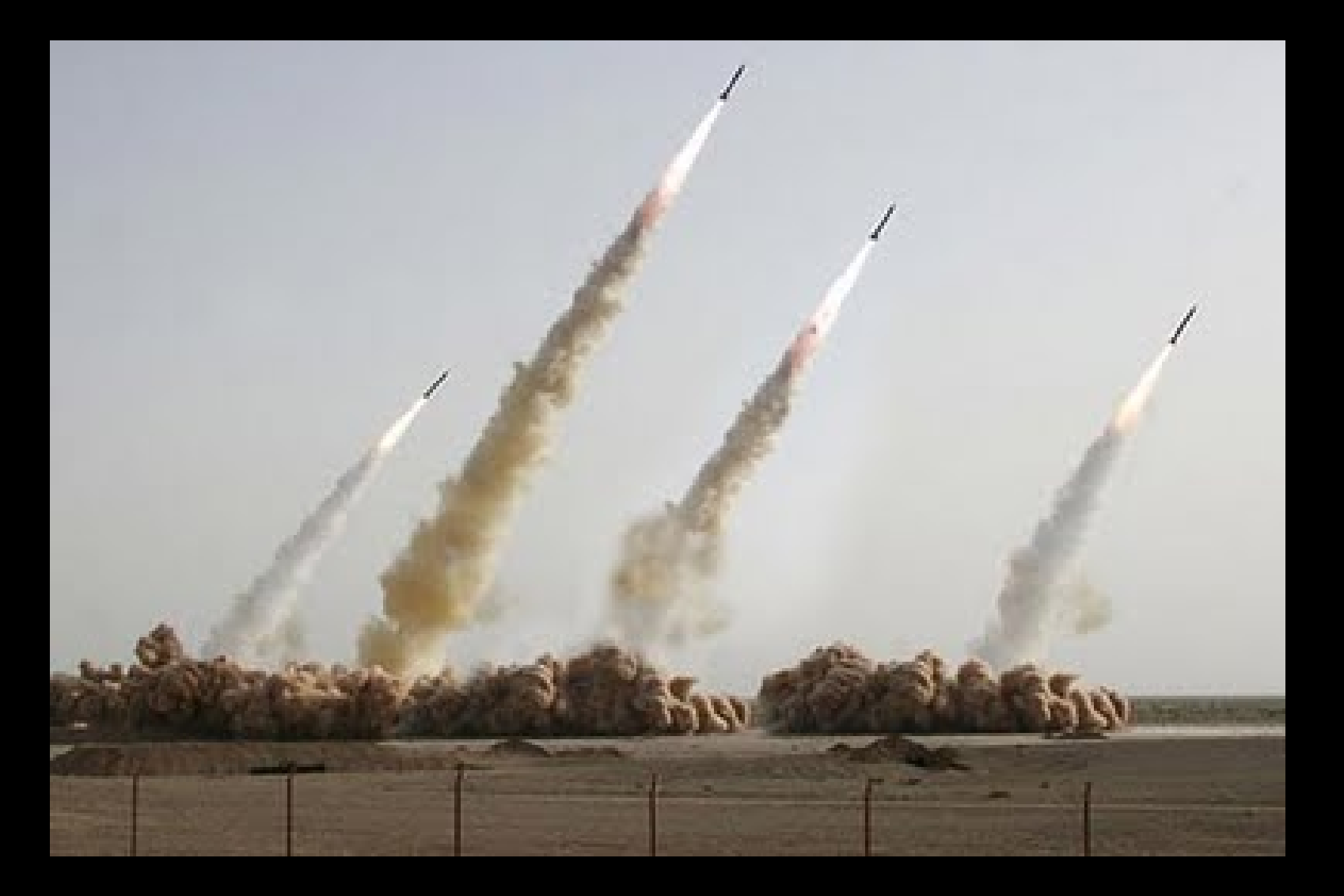

*A assessoria de imprensa da "Guarda Revolucionária do Irã", em 2008, apresentou disparos de teste de quatro mísseis Shahab-3. Capazes de viajarem 2 mil quilômetros, uma ameaça para Israel*

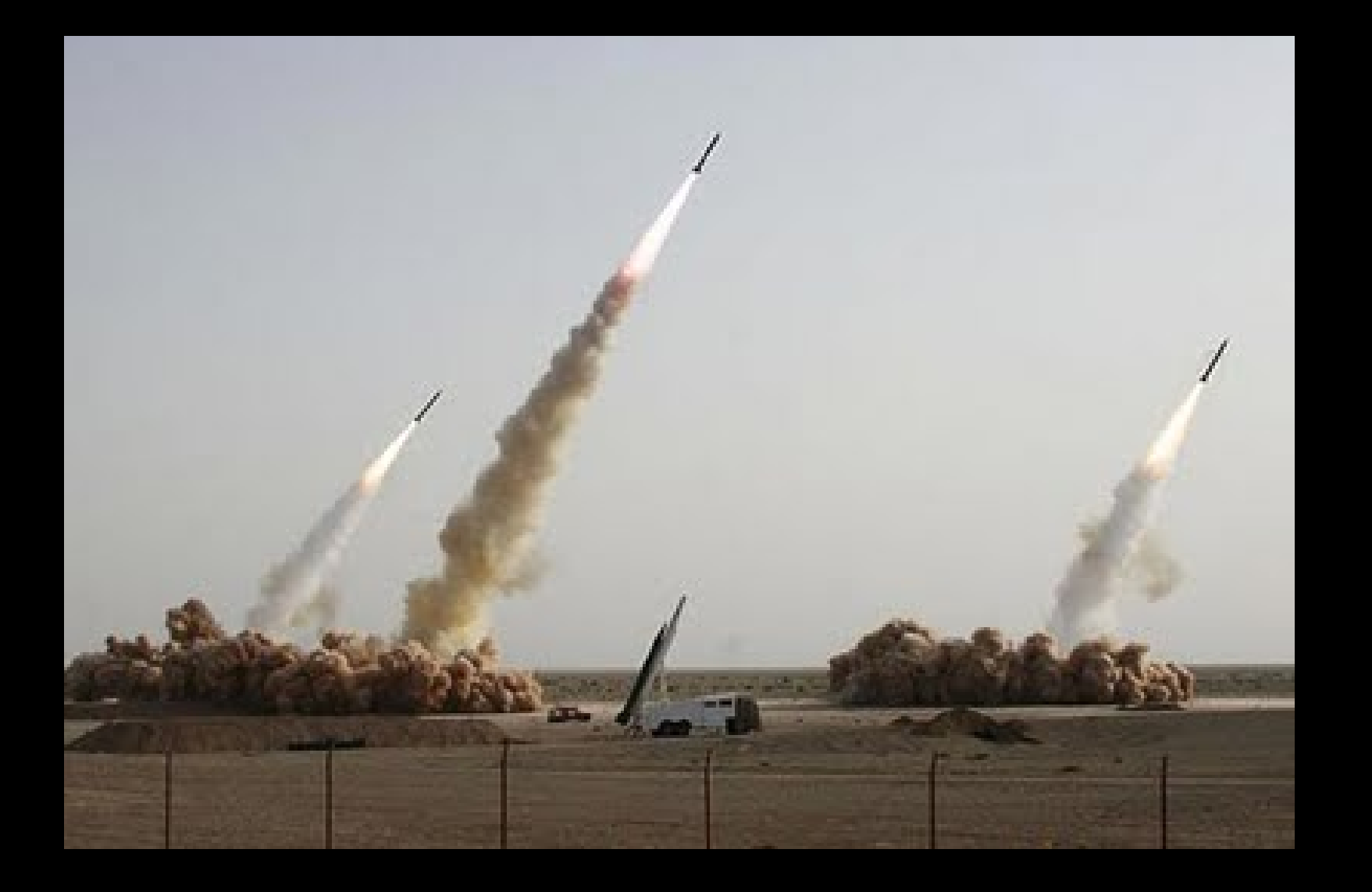

*Entretanto, apenas três dos quatro mísseis Shahab-3, haviam disparado, mas o Photoshop salvou a imagem do pais.*

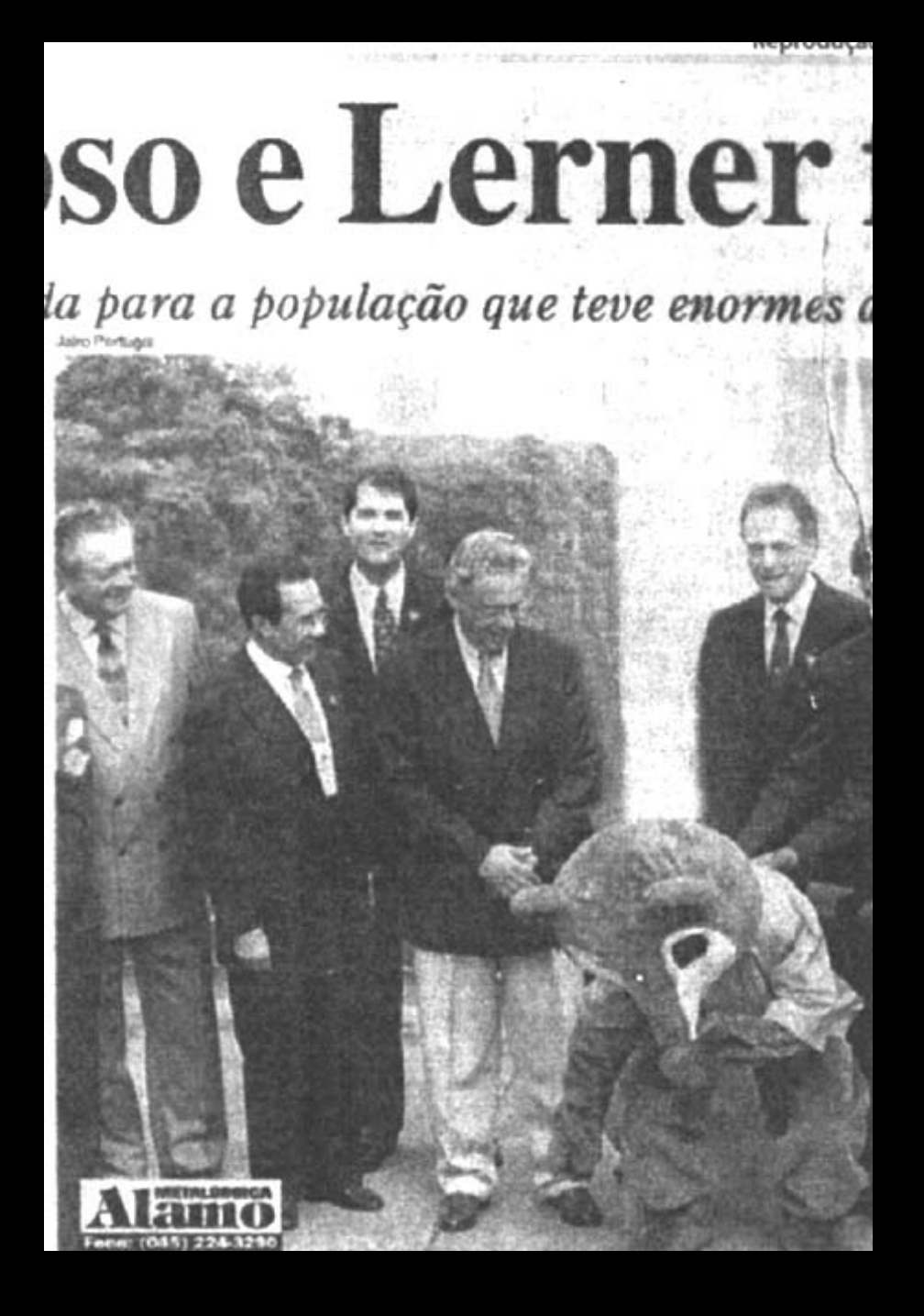

### Gazeta de Cascavel, Pr

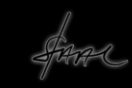

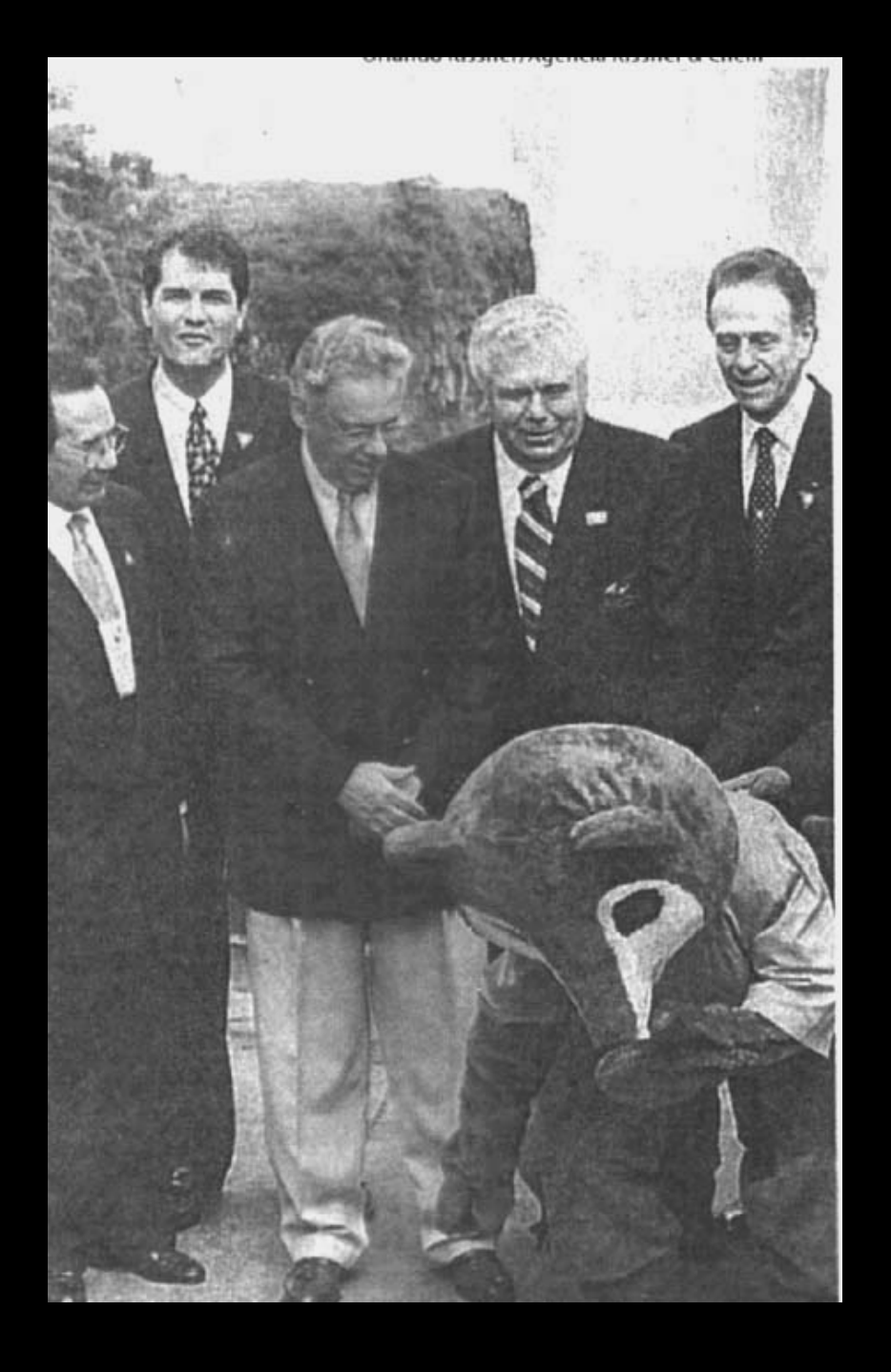

# Foto original, Palácio Iguaçú, Pr

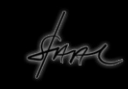

Enfim, a questão da manipulação, no contexto do registro e documentação fotográfica, passa pela questão ética na medida em que provoque a adulteração da informação modificando o fato gerador

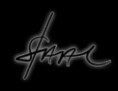

Enfim o que sabemos é que a fotografia, diante de suas novas possibilidades, é um campo em contínuo crescimento e aprimoramento que requer do fotógrafo o máximo de informação

Paralelamente ao desenvolvimento das câmeras digitais, os *Hardwares* fotográficos, a maior conquista se deve ao desenvolvimento dos *Softwares*, os programas de tratamento, produção e edição de imagem

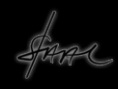

Entretanto, desde o início, as imagens fotográficas seguiram o percurso da tecnologia, tendo por princípio a ótica

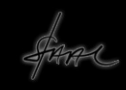

Recentemente, a busca por processos alternativos de criação de imagens tem sido um desafio que várias pessoas tem levantado. A própria indústria fotográfica tem buscado novos nichos para expandir seu mercado

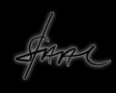

Uma saída foi produzir, em escala industrial, câmeras que pudessem realizar imagens não convencionais. A Pinhole foi uma delas

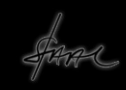

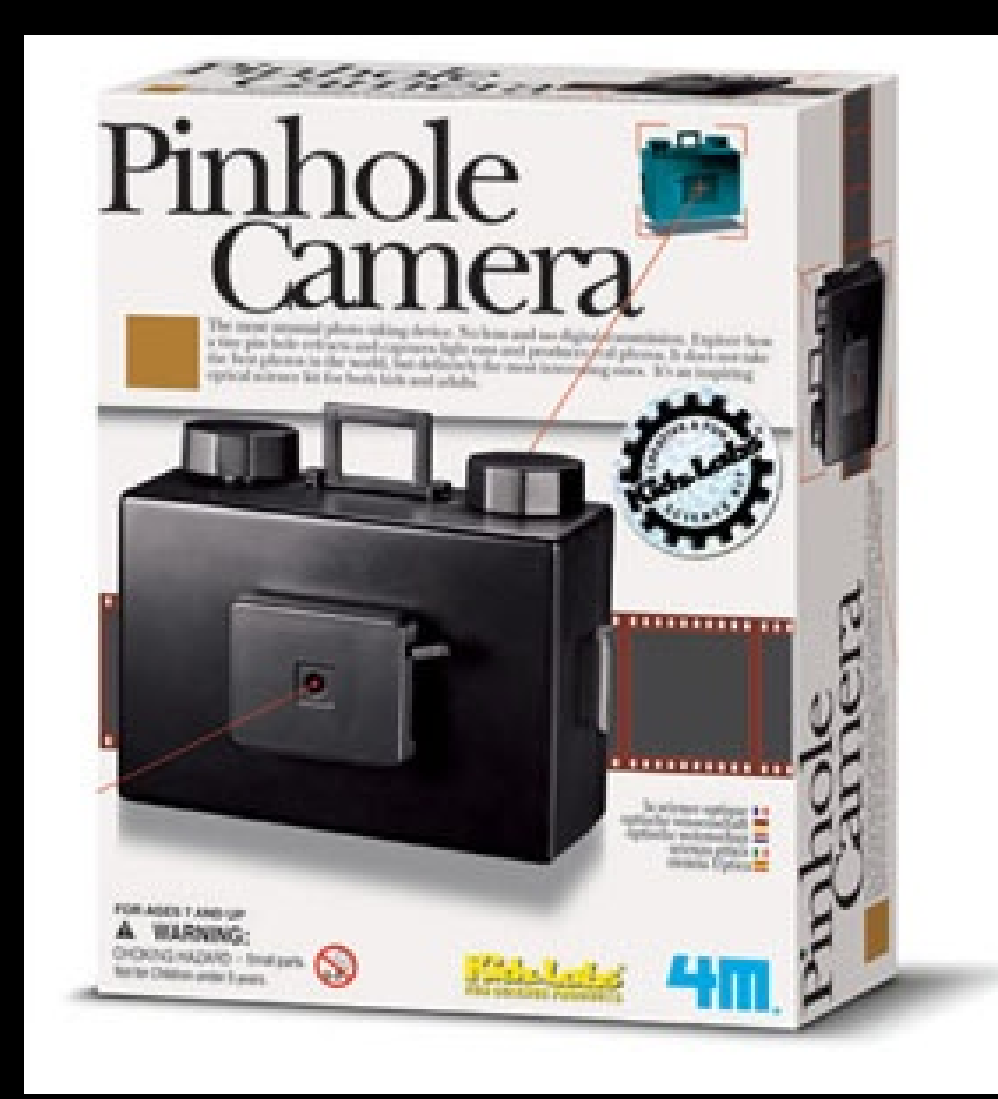

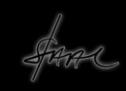

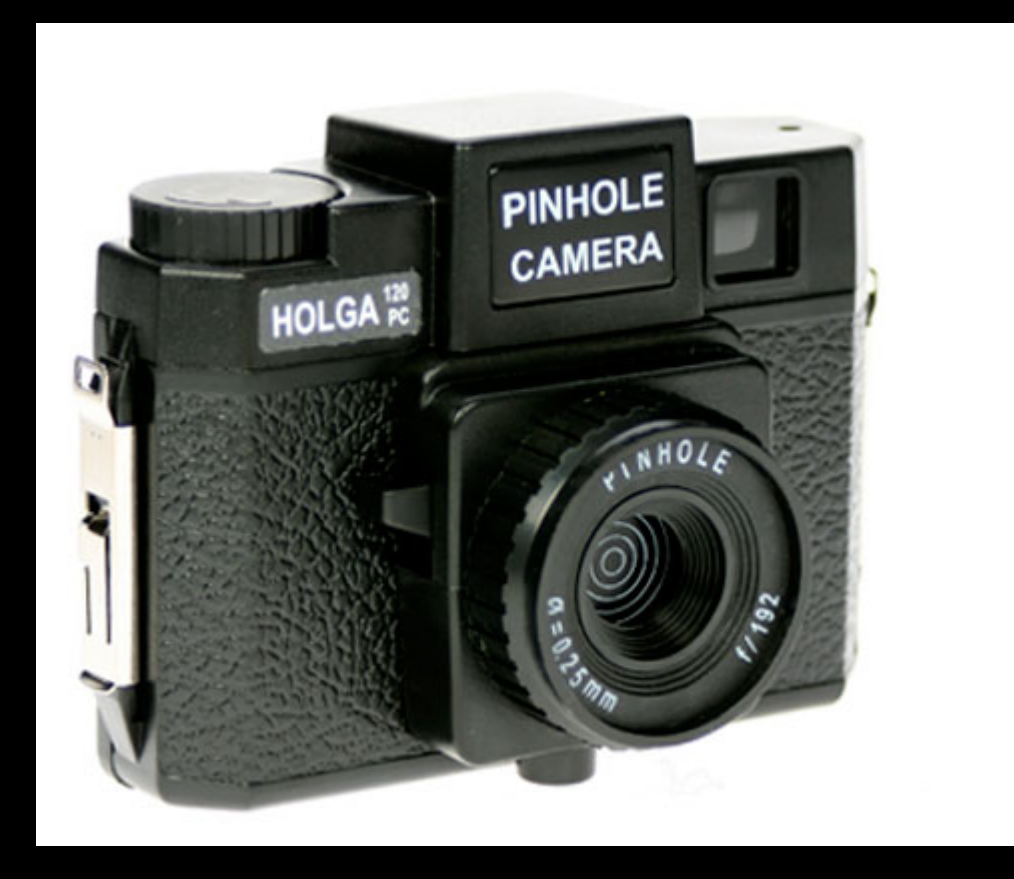

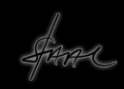

# A Câmera Holga, acima, faz parte de uma série de câmeras não convencionais lançadas pela empresa

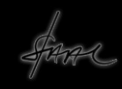

Dentro desta mesma idéia, a de fotografias não convencionais, a LOMO, câmera produzida na Rússia nos anos 90, passou a ser o objeto de desejo dos interessados em produzir imagens inusitadas

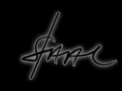

Foi assim que o termo *Lomografia* passo a fazer parte do dicionário fotográfico, tanto as câmeras LOMO quanto as câmeras HOLGA, são típicas representantes industriais deste universo da precariedade

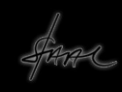

#### DID YOU THINK YOUR EYES WERE OPEN?

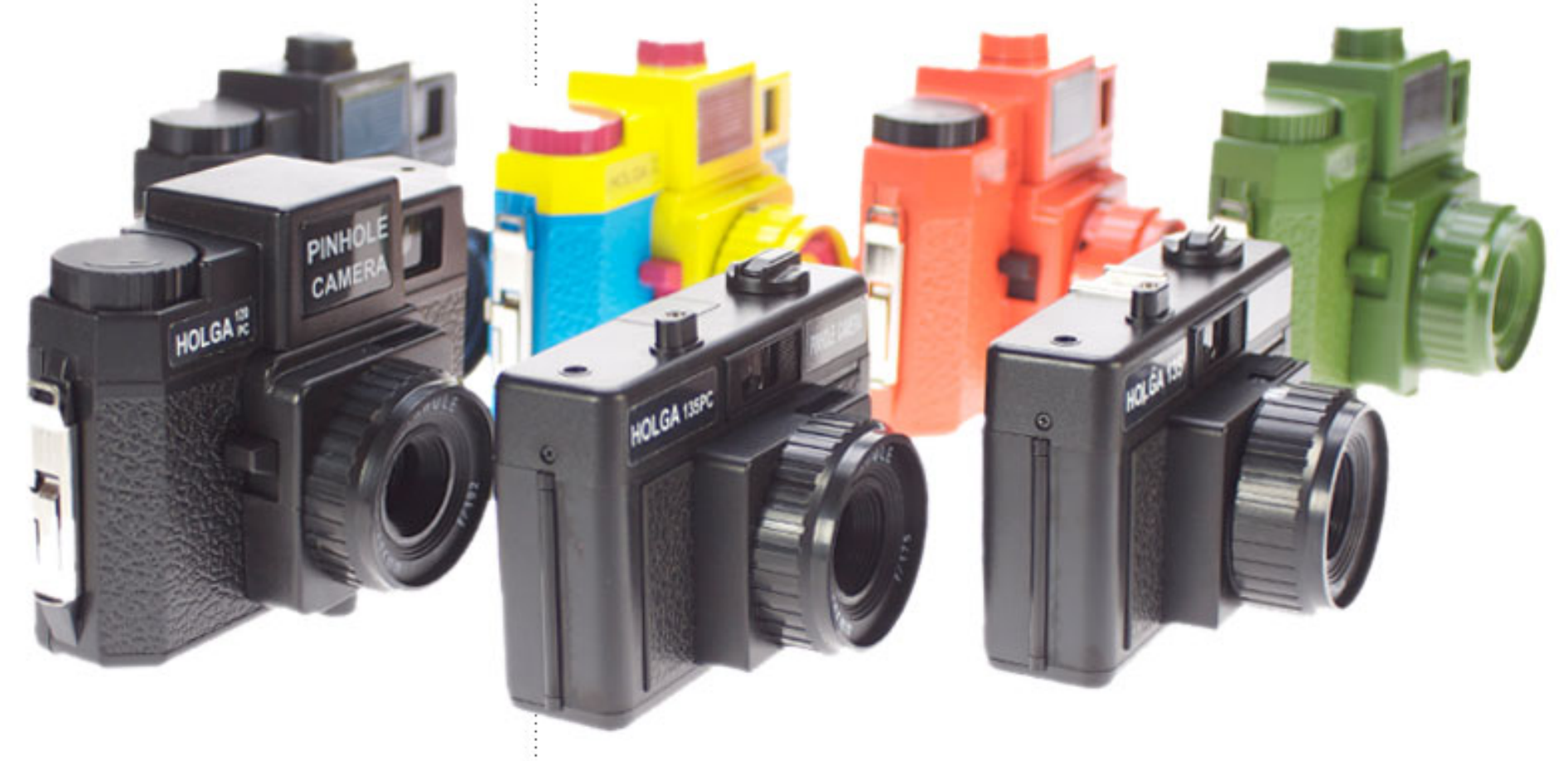

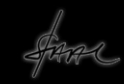

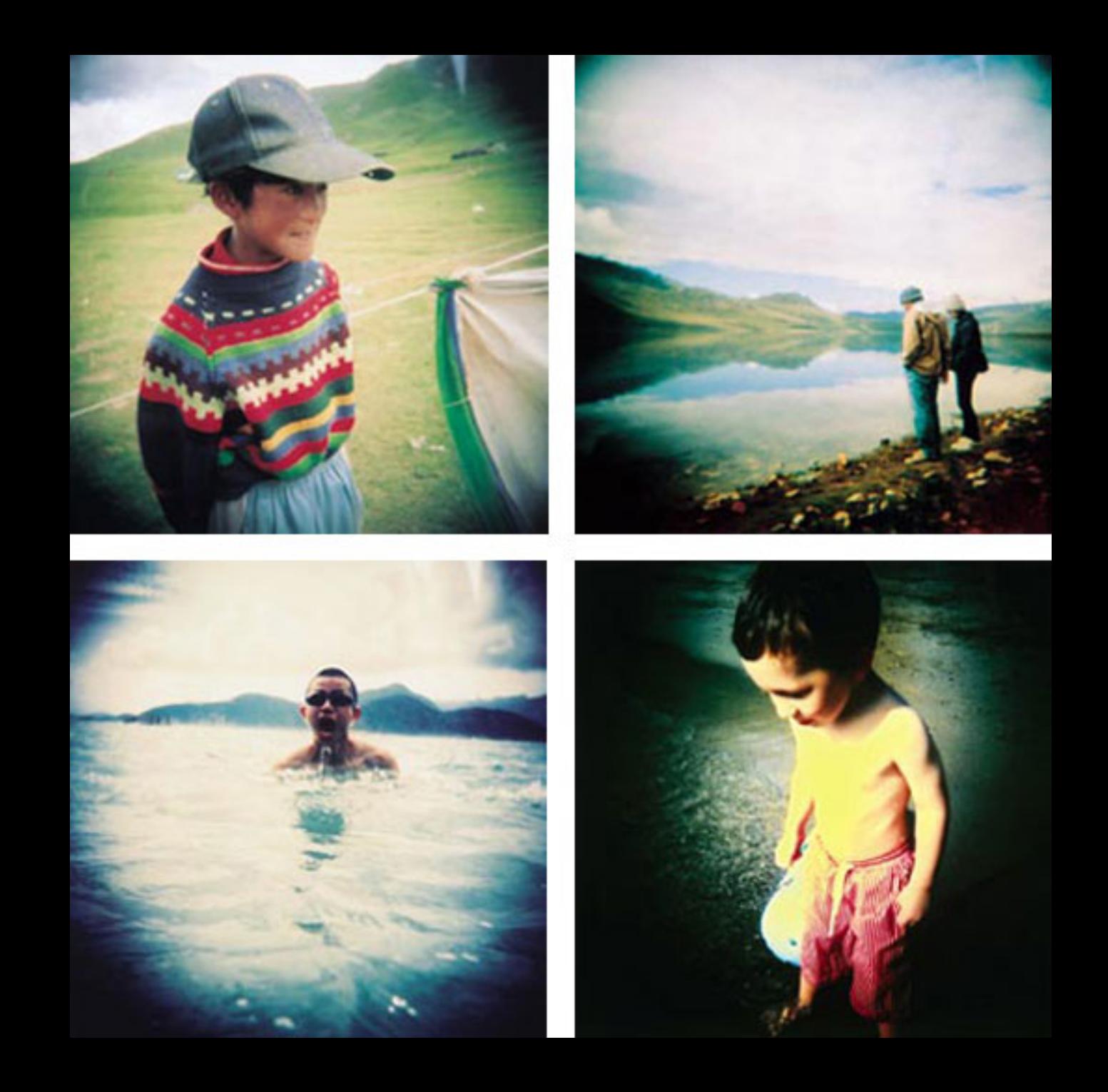

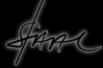

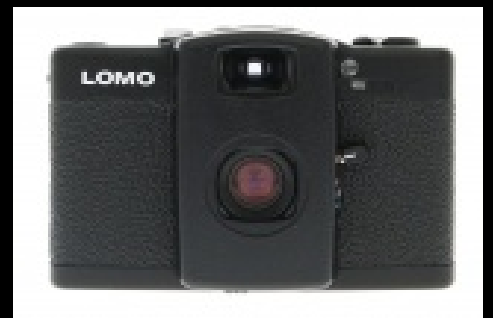

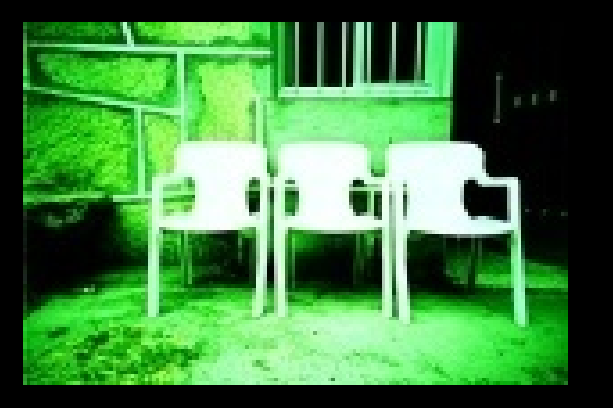

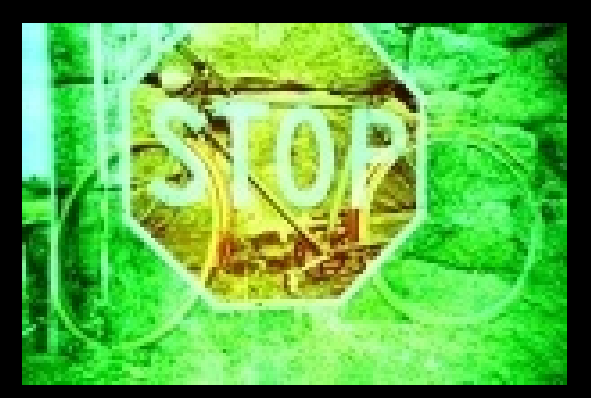

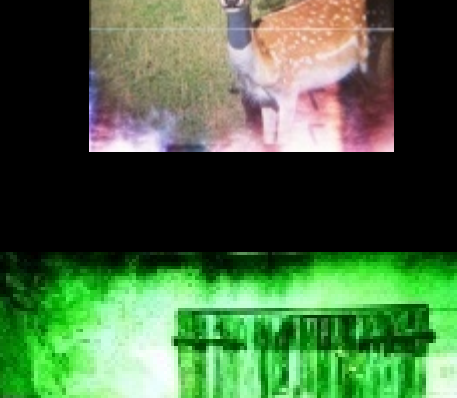

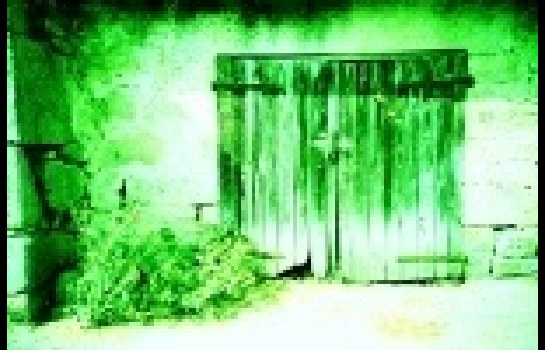

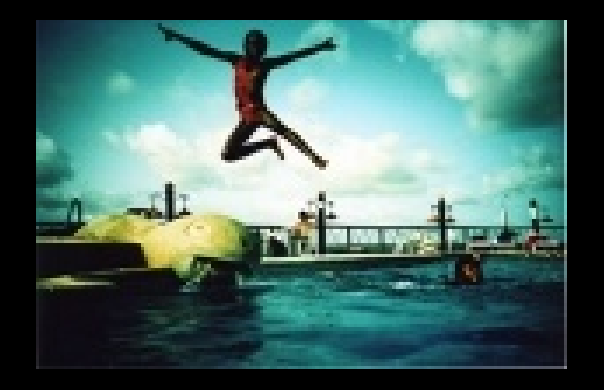

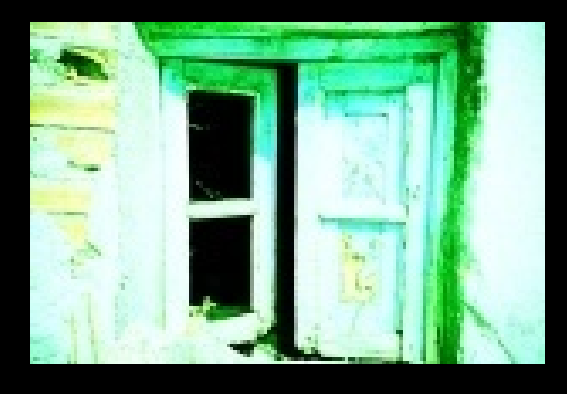

#### Lomografias

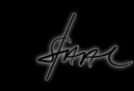

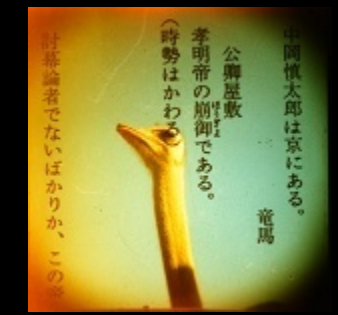

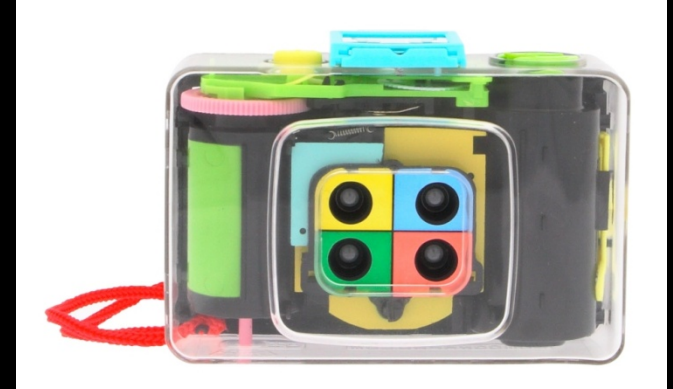

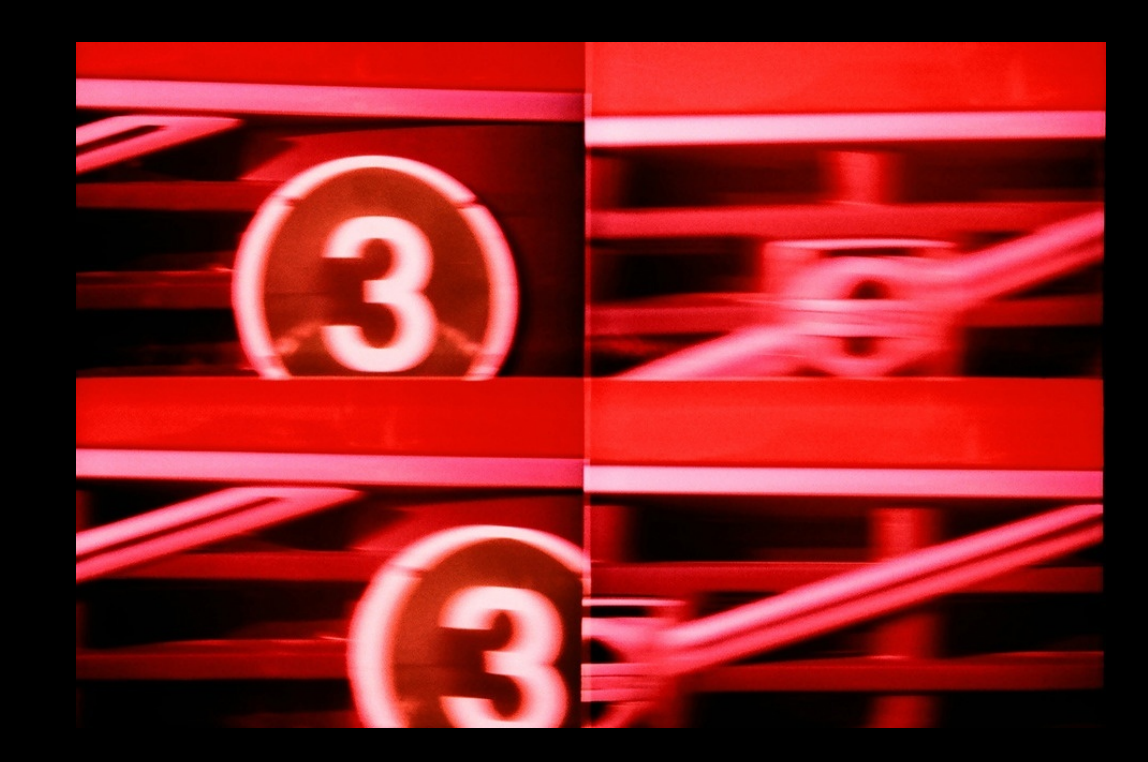

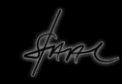

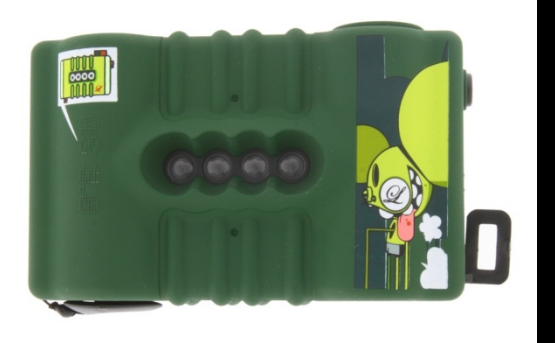

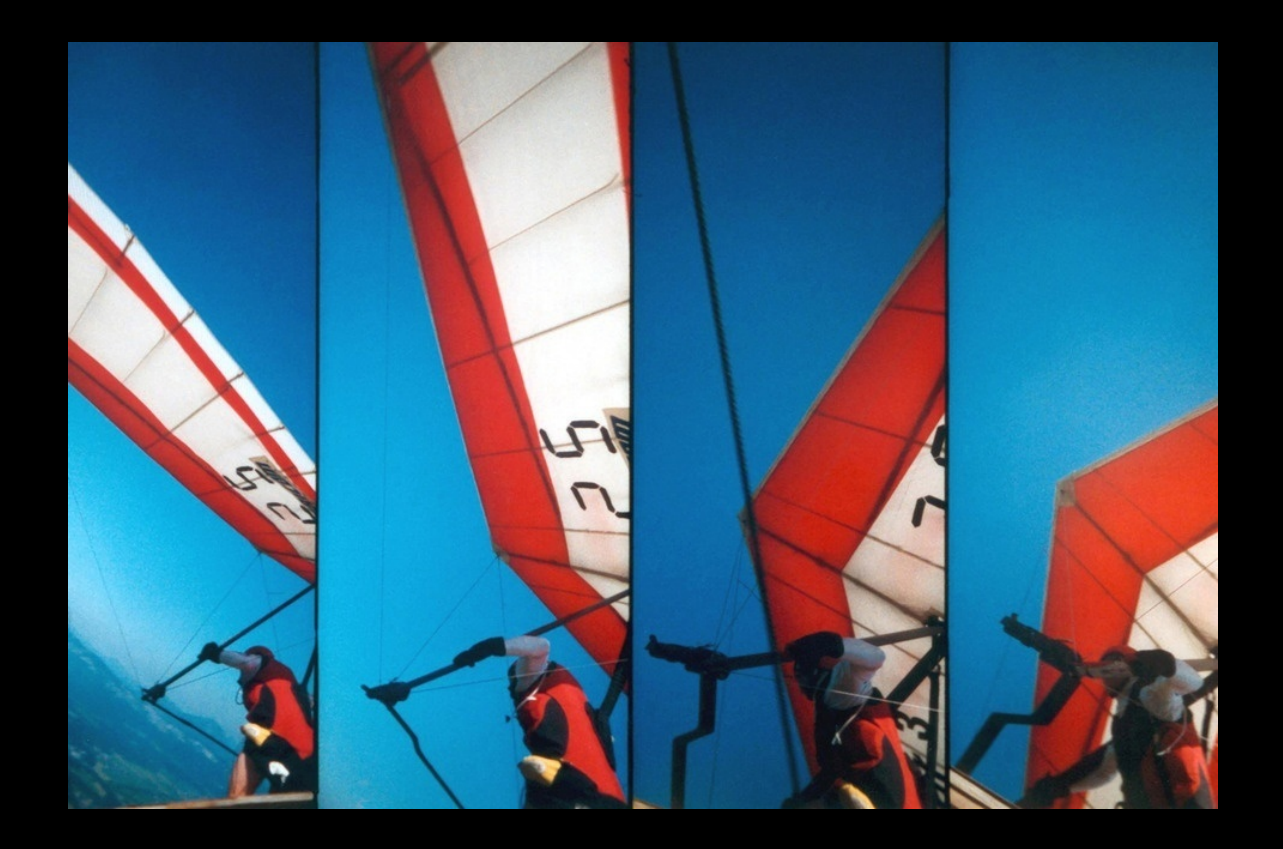
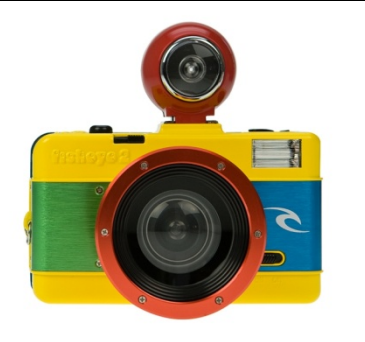

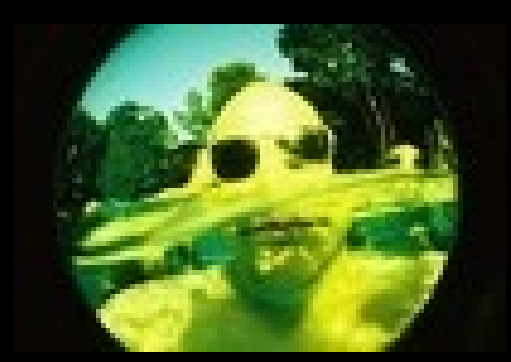

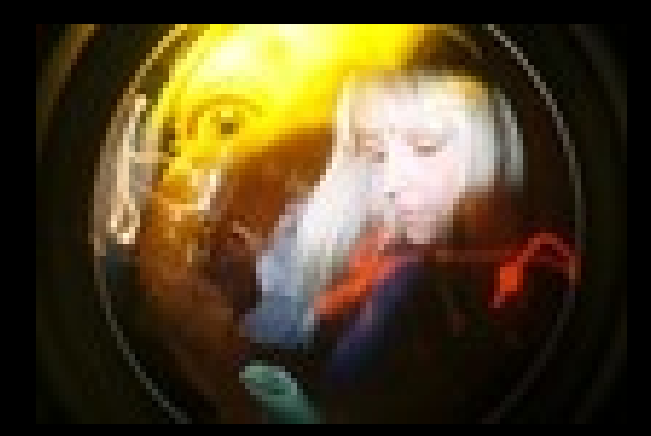

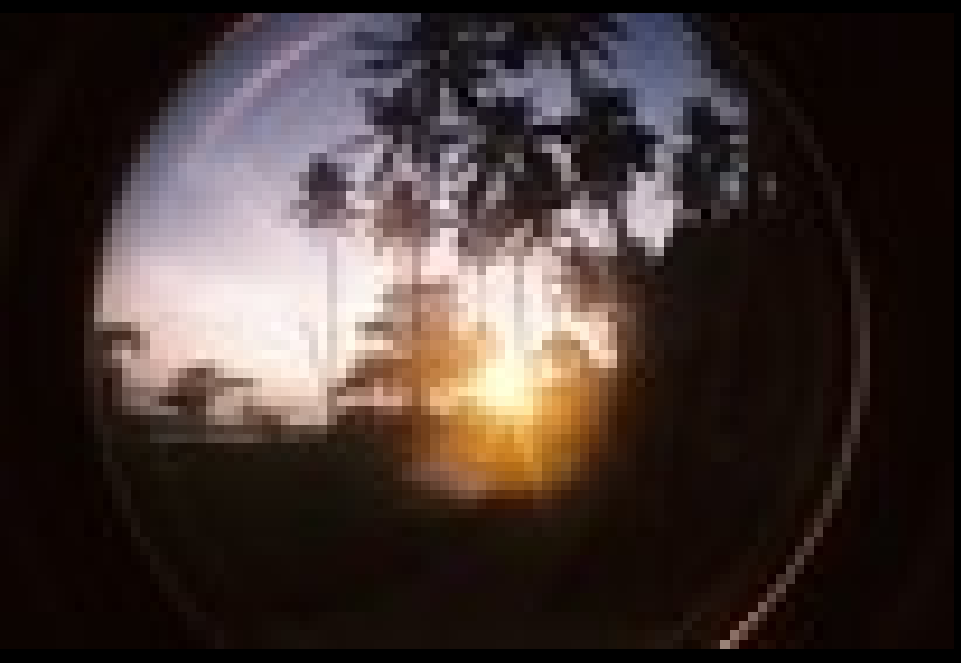

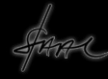

Enfim, produzir imagens com câmeras analógicas não convencionais passou a ser também uma estratégia de marketing bem sucedida

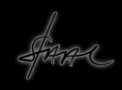